# **บทที่ 6 การวนซ ้า (Iteration)**

## **วัตถุประสงค์**

- 1) เข้าใจการวนซ้ำโดยใช้คำสั่งแบบต่างๆ
- 2) เลือกวิธีการวนซ้ำที่เหมาะสมในการแก้ปัญหาตัวอย่าง
- 3) เขียนโปรแกรมที่มีการวนซ้ำได้

ในการเขียนโปรแกรมภาษา C++ เราสามารถทำให้เกิดการวนทำซ้ำสำหรับคำสั่งและบล็อคของคำสั่งได้ ้อย่างเช่น ถ้าเราต้องการจะแสดงผลอักขระ a ออกทางหน้าจอ 50 ครั้ง เราไม่จำเป็นจะต้องสั่ง cout 50 ครั้ง แต่ ี เราจะใช้การควบคุมโปรแกรมด้วยการวนซ้ำ (iteration หรือ loop) แทน การวนซ้ำนั้นสามารถใช้เพื่อแสดงผล ้ออกทางหน้าจอซ้ำๆ ใช้อ่านข้อมูลเข้ามาซ้ำๆ ใช้จัดการกับแอเรย์ ใช้คำนวณแบบที่ต้องทำซ้ำๆ หรืออื่นๆ ในทำนอง เดียวกันได้ ในภาษา C++ นั้น เราใช้คำสั่ง while, do while, และคำสั่ง for ในการวนซ้ำ

เรื่องการวนซ้ำเป็นเรื่องที่อาจจะเข้าใจยากสักหน่อยสำหรับผู้เริ่มต้น ที่สำคัญคือนักศึกษาต้องเข้าใจการ เลือกทำให้ดีเสียก่อน ไม่เช่นนั้นจะไม่เข้าใจการวนซ้ำ เพราะการวนซ้ำนั้นคือการสั่งโปรแกรมให้ทำคำสั่งชุดเดิมถ้ามี เงื่อนไขที่เหมาะสม

## **6.1 ค้าสั่ง while**

คำสั่ง while จะทำคำสั่งหรือบล็อคของคำสั่งซ้ำไปเรื่อยๆ ในขณะที่เงื่อนไข (condition) นั้นเป็นจริง และ จะหยุดทำซ้ำเมื่อเงื่อนไขนั้นเป็นเท็จ โดยรูปแบบการเขียนคำสั่งแสดงใ[นรูปที่](#page-0-0) 1

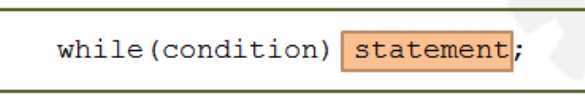

## รูปที่ 1 รูปแบบการใช้ค้าสั่ง while

<span id="page-0-0"></span>เราจะเห็นได้ว่ารูปแบบการเขียนนั้นเหมือนคำสั่ง if มาก แต่ต่างกันตรงที่เมื่อคำสั่ง if ตรวจสอบเงื่อนไข แล้วถ้าพบว่าเป็นจริงจะทำคำสั่งครั้งเดียวแล้วออกไปทำคำสั่งอื่นต่อไป แต่คำสั่ง while จะตรวจสอบเงื่อนไข เหมือนกัน แต่ถ้าเป็นจริงก็จะทำคำสั่งนั้นแล้วกลับมาตรวจสอบเงื่อนไขใหม่ ถ้ายังเป็นจริงอยู่ก็จะทำคำสั่งนั้นอีก ี ครั้ง และวนตรวจสอบและทำคำสั่งซ้ำๆ จนกว่าเงื่อนไขของ while จะเป็นเท็จ ดังแสดงการทำงานในผังงานในรูปที่ [2](#page-1-0) ส่วนข้อแตกต่างการท้างานของ if และ while แสดงใ[นรูปที่](#page-1-1) 3

<span id="page-1-0"></span>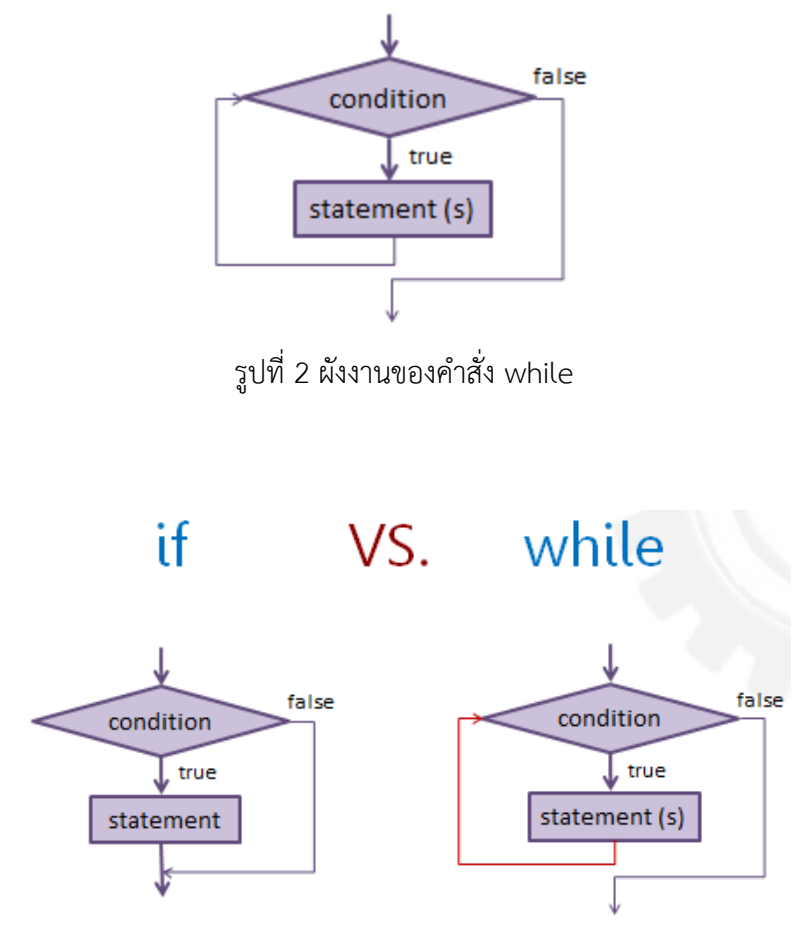

รูปที่ 3 เปรียบเทียบผังงานของค้าสั่ง if และ while

<span id="page-1-1"></span>ในการวนซ้ำนั้น เนื่องจากในที่สุดแล้วเงื่อนไขจะต้องเป็นเท็จโปรแกรมถึงจะหยุดการวนซ้ำได้ เพราะฉะนั้น เราจะต้องมีการปรับค่าของตัวแปร (update) ที่เป็นเงื่อนไขในการวนซ้ำในแต่ละรอบเสมอ ไม่ทางใดก็ทางหนึ่ง เช่น การเพิ่มหรือลดค่าในแต่ละรอบ หรือการเปลี่ยนค่าโดยการค้านวณหรือการรับเข้าผ่านทางแป้นพิมพ์

## **การวนซ ้าตามจ้านวนครั งที่ก้าหนดให้**

เราสามารถเขียนโปรแกรมเพื่อวนซ ้าเป็นจ้านวนครั งที่แน่นอนได้ โดยอาศัยตัวนับรอบ (counter) เพื่อ เปรียบเทียบกับค่าจำนวนรอบที่เราต้องการว่าเราทำซ้ำครบตามจำนวนรอบนั้นหรือยัง

### <span id="page-2-1"></span>**ตัวอย่างที่ 1**

โจทย์ : จงเขียนโปรแกรมภาษา C++ เพื่อแสดงข้อความ hello ออกทางหน้าจอ 10 ครั ง

- 1) เอาต์พุต คือข้อความ hello 10 ครั้ง
- 2) อินพุต ไม่มี
- 3) โจทย์ไม่ได้ก้าหนดอะไรเพิ่มเติม
- 4) ไม่มีข้อมูลอะไรเพิ่มเติม

เนื่องจากตัวอย่างนี้เป็นตัวอย่างแรกของการวนซ้ำ เราจะขออธิบายผังงานใ[นรูปที่](#page-2-0) 4 ก่อน โจทย์ข้อนี้เป็น การวนซ ้าตามจ้านวนครั งที่ก้าหนดให้ โปรแกรมจะเริ่มต้นด้วยการตั งค่าตัวแปร i ให้เท่ากับ 0 เราเรียกตัวแปร i ว่า ตัวนับ (counter) เป็นตัวนับจำนวนรอบว่าเราวนทำไปกี่รอบแล้ว เพราะฉะนั้นในแต่ละรอบ i จะเพิ่มค่าขึ้นไป เรื่อยๆ ทีละหนึ่ง โจทย์กำหนดให้ทำตามจำนวนครั้ง ในที่นี้คือ 10 ครั้ง เพราะฉะนั้นเราจึงต้องใช้ตัวแปร i เป็น เงื่อนไขในการวนซ้ำ คือเราจะตรวจสอบทุกๆ รอบว่าเราได้แสดงข้อความ hello ไปทั้งหมด 10 ครั้งหรือยัง ถ้าเรา ยังแสดงข้อความได้น้อยกว่า 10 รอบ เราก็ทำต่อไป แต่ถ้าเราทำครบ 10 ครั้งแล้ว เราก็จะหยุดทำและออกจากลูป (loop) ไปท้าค้าสั่งต่อไป

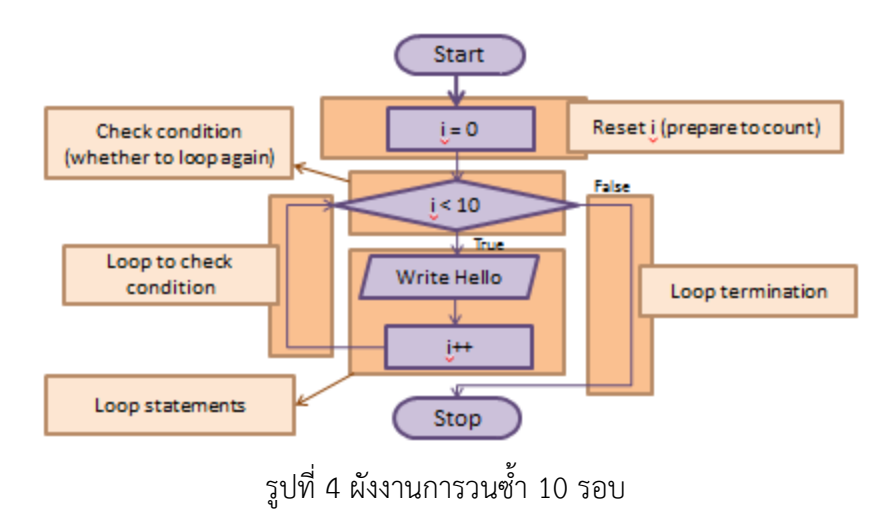

<span id="page-2-0"></span>จากผังงาน เราสามารถเขียนโค้ดได้ดั[งรูปที่](#page-3-0) 5 เราจะเห็นได้ว่าเราเขียนโค้ดโดยมีการประกาศและให้ค่า i ก่อนจะเข้าตรวจสอบเงื่อนไข จากนั นเราเขียน while( i < 10) เพื่อแทนลูปของการตรวจสอบเงื่อนไขว่าจะท้าค้าสั่ง cout (เขียนค้าว่า Hello ออกทางหน้าจอ) และการเพิ่มค่า i หรือไม่

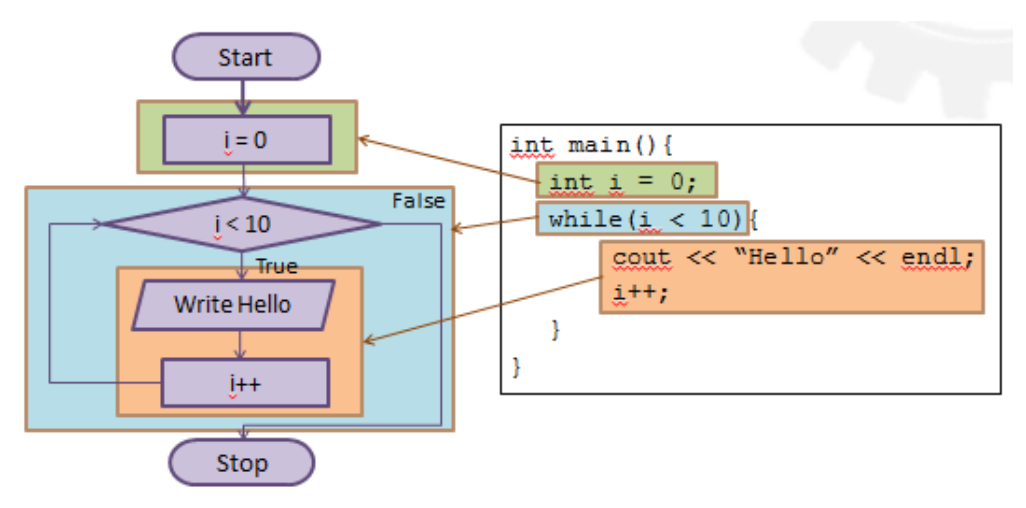

รูปที่ 5 ความสัมพันธ์ของผังงานและโค้ดของการวนซ้ำ 10 รอบ

<span id="page-3-0"></span>ทีนี้ถ้าเราต้องการแสดงข้อความ hello ออกทางหน้าจอ 100 ครั้ง เราต้องเปลี่ยนโค้ดอย่างไรบ้าง จาก ้[ตัวอย่างที่](#page-2-1) 1 เราทราบว่าถ้าต้องการวนซ้ำ 10 รอบ เราเอาค่า 10 ไปเปรียบเทียบกับ i (counter) เพื่อที่จะนับว่า ี เราทำครบ 10 รอบหรือยัง เพราะฉะนั้นถ้าเราต้องการแสดง hello ออกทางหน้าจอ 100 รอบ เราจึงเปลี่ยนตัว เปรียบเทียบจากค่า 10 เป็นค่า 100 ดังโค้ดต่อไปนี

โค้ด:

```
int main(){
     int i = 0;
     while(i < 100){
           cout << "Hello " << endl;
           i++;
      }
}
```
แล้วถ้าโจทย์ต้องการให้รับจำนวนรอบที่ต้องวนซ้ำผ่านทางแป้นพิมพ์ เราต้องเปลี่ยนโค้ดอย่างไรบ้าง ์ ในทำนองเดียวกัน แทนที่จะเทียบ i กับ 100 เราจะให้เปรียบเทียบ i กับ n ซึ่งเป็นจำนวนครั้งที่เรารับมาจาก แป้นพิมพ์ เราเขียนโค้ดได้ดังนี

โค้ด:

int main(){

```
int i = 0, n;cout << "Enter n: ";
     cin >> n;
     while(i < n){
          cout << "Hello " << endl;
          i++;}
}
```
#### <span id="page-4-0"></span>**ตัวอย่างที่ 2**

โจทย์ : จงเขียนโปรแกรมภาษา C++ เพื่อแสดงเลขจำนวนเต็มจาก 1-10 ออกทางหน้าจอโดยใช้การวนซ้ำ

- 1) เอาต์พุต คือเลข 1-10 เรียงกัน
- 2) อินพุต ไม่มี
- 3) โจทย์ไม่ได้ก้าหนดอะไรเพิ่มเติม
- 4) ไม่มีข้อมูลอะไรเพิ่มเติม

โจทย์ข้อนี้ เราใช้การวนซ้ำในการแสดงเลข 1-10 เราสามารถแสดง i (counter) ออกไปทางหน้าจอได้เลย นั่นคือในรอบที่ 1 เราแสดง 1 รอบที่ 2 เราแสดง 2 ไปเรื่อยๆ จนถึงรอบที่ 10 แต่เราจะต้องเปลี่ยนต้าแหน่งการอัป เดตค่า i ไม่เช่นนั้นเราจะได้ผลลัพธ์เป็น 0-9 แทน เราเขียนโค้ดได้ดังนี้

```
int main(){
      int i = 0;
      while(i < 10){
            i++; // เปลี่ยนมาอัปเดตก่อนแสดงผล
            cout << i << endl;
      }
}
```
จริงๆ แล้วในโจทย์ข้อนี และในโจทย์ทั่วไป เราสามารถเขียนโค้ดได้หลายแบบ เนื่องจากการเปรียบเทียบ ้ค่า i เป็นตัวควบคุมการแสดงผลและการวนซ้ำ เราสามารถคงลำดับการเปลี่ยนแปลงค่า i ไว้ที่เดิมได้ แต่เราต้อง ้ ปรับเปลี่ยนการเปรียบเทียบค่า i และ/หรือ เปลี่ยนค่าตั้งต้นของ i และ/หรือ เปลี่ยนการแสดงค่า i เช่น เราสามารถ เขียนโปรแกรมได้ดังนี

โค้ด:

```
int main(){
     int i = 1;while(i \leq 10){
           cout << i << endl;
           i++;}
}
```
#### หรือ

```
int main(){
     int i = 0;
     while(i < 10){
           cout << i+1 << endl;
           i++;}
}
```
ในทำนองเดียวกับการวนซ้ำเพื่อแสดงข้อความ hello ถ้าเราต้องการแสดงเลข 1-100 หรือ 1-n เราก็ สามารถเปลี่ยนโค้ดตรงการเปรียบเทียบ i เพื่อแสดงค่าดังกล่าวได้ เราจะแสดงตัวอย่างของโค้ดที่แสดงจ้านวนเต็ม จาก 1-n ข้างล่างนี

โค้ด:

```
int main(){
     int i = 1, n;
     cout << "Enter n: ";
      \sin \gg n;
     while(i \leq n) {
            cout << i << endl;
            i++;}
}
```
### <span id="page-6-0"></span>**ตัวอย่างที่ 3**

โจทย์ : จงเขียนโปรแกรมภาษา C++ เพื่อแสดงผลรวมของเลขจ้านวนเต็มจาก 1-n ออกทางหน้าจอโดยใช้การวน ด้ำ

- 1) เอาต์พุต คือผลรวมของเลขจ้านวนเต็มจาก 1-n
- 2) อินพุต คือจ้านวนเต็ม n
- 3) โจทย์ไม่ได้ก้าหนดอะไรเพิ่มเติม
- 4) ไม่มีข้อมูลอะไรเพิ่มเติม

โจทย์ข้อนี จะคล้ายๆ กั[บตัวอย่างที่](#page-4-0) 2 แต่ต่างกันตรงที่แทนที่จะแสดงจ้านวนออกไปเลย แต่เราเอาจ้านวน ้นั้นมารวมกับจำนวนก่อนหน้านี้ ดังนั้น นอกจากที่เราต้องมีการนับรอบด้วยตัวนับ (counter) แล้ว เราต้องมีตัว แปรอีกตัวหนึ่งเพื่อที่จะมาเก็บค่าผลรวมของแต่ละรอบไว้ นั่นคือผลรวมของรอบปัจจุบันจะเท่ากันผลรวมของรอบ ที่แล้ว (ที่ถูกเก็บไว้ในตัวแปรหนึ่ง) บวกกับตัวนับ (counter) ของรอบนี ดังแสดงตัวอย่างในการบวกจ้านวนเต็ม ตั งแต่ 1-5 ใ[นตารางที่](#page-7-0) 1

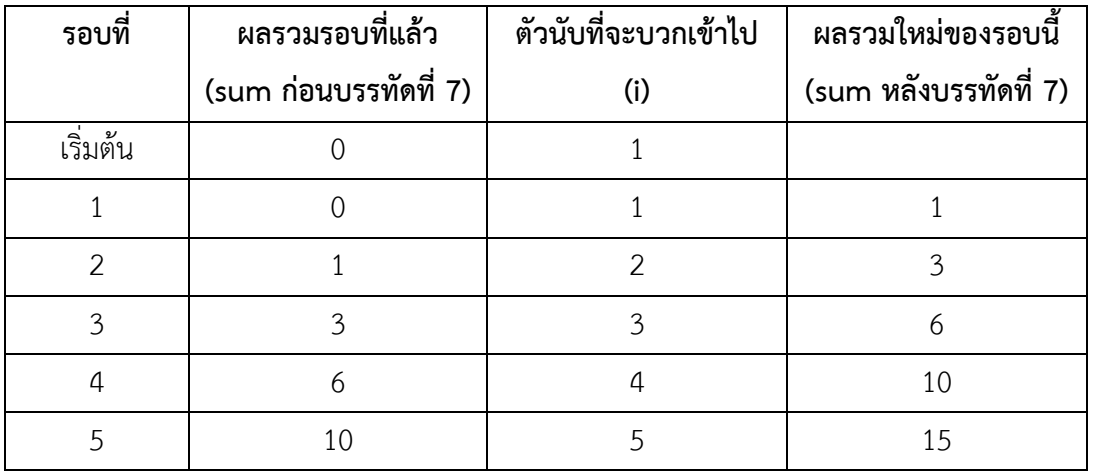

#### <span id="page-7-0"></span>**ตารางที่ 1 ค่าของตัวแปรในแต่ละรอบของการวนซ ้าเพื่อหาผลรวม**

เราสามารถเขียนโค้ดได้ดังนี โดยเราก้าหนดตัวแปรเพิ่มคือ sum เพื่อเก็บค่าผลรวมในแต่ละรอบ แล้วให้ ค่าเริ่มต้นเป็น 0 เพราะ 0 บวกค่าใดก็จะได้ค่านั้น ทำให้เราได้ค่าที่ถูกต้องในการบวกในรอบแรกของลูป

โค้ด:

```
1
2
3
4
5
6
7
8
9
10
    int main(){
          int i = 1, n, sum = 0;
          cout << "Enter n: ";
          \sin \gg n;while(i \leq n) {
                sum = sum + i; // or sum += i;
                i++;}
    }
```
เราจะเห็นได้ว่า เราเก็บค่าผลรวมไว้ในตัวแปร sum ในรอบปัจจุบันตัวแปร sum จะเก็บค่าผลรวมของรอบที่แล้วไว้ ก่อน (ก่อนบรรทัดที่ 7) เมื่อเราบวก i เข้าไปแล้ว เราก็เก็บผลรวมใหม่ของรอบนี ไว้ในตัวแปร sum เหมือนเดิม เพื่อที่จะเอาไปใช้ในรอบถัดไปได้

## **การวนซ ้าตามค่าปัจจุบันของตัวแปร**

ในหัวข้อที่แล้วเราวนซ้ำเป็นจำนวนรอบที่แน่นอน แต่ที่จริงแล้วเรายังสามารถทำการวนซ้ำจนกว่าเราจะได้ ค่าที่ต้องการได้โดยไม่จ้ากัดจ้านวนรอบ เราต้องท้าการเปรียบเทียบค่าที่เราสนใจกับค่าที่เราต้องการ ดังตัวอย่าง ต่อไปนี

### **ตัวอย่างที่ 4 การหาผลรวมของส่วนกลับ (reciprocal)**

โจทย์ : จงเขียนโปรแกรมภาษา C++ เพื่อรับเลขจ้านวนเต็ม bound จากแป้นพิมพ์ จากนั นให้หาผลรวมของส่วน กลับ i ตัวที่มีค่าไม่เกิน bound

- 1) เอาต์พุต คือผลรวมเลขส่วนกลับ i ตัวที่มีค่าไม่เกิน bound
- 2) อินพุต คือจ้านวนเต็ม bound
- 3) โจทย์ไม่ได้ก้าหนดอะไรเพิ่มเติม
- 4) ส่วนกลับ (reciprocal) คือเลขที่คูณกับส่วนของมันแล้วได้ 1 อย่างเช่น 1/3 คูณ 3 ได้ 1 นั่นคือ 1/3 เป็น ส่วนกลับของ 3

ในโจทย์ข้อนี้ เราจะต้องบวก 1/i ไปเรื่อยๆ ตั้งแต่ i เท่ากับ 1 คือ 1 + ½ + 1/3 + ¼ + … ไปเรื่อยๆ ้ จนกว่าค่าผลรวมจะเกิน bound เพราะฉะนั้น เรารู้ได้ว่าเงื่อนไขในการวนซ้ำคือ ผลรวมปัจจุบันน้อยกว่า bound เราถึงท้าการวนซ ้าต่ออีก

```
int main(){
     float i = 1;
     float bound, sum = 0;
     cout << "Enter bound: ";
     cin >> bound;
     while(sum < bound){
           sum += 1/i;cout << "The sum of the first " << i << " reciprocals
is " 
           << sum << endl;
           i++;
```

```
}
```
## **การวนซ ้ารับค่าจากแป้นพิมพ์**

}

นอกจากการวนซ้ำสองแบบข้างต้น เราสามารถวนซ้ำเพื่อรับค่าผ่านทางแป้นพิมพ์ได้ นั่นคือการวางคำสั่ง cin ไว้ในลูป ซึ่งเงื่อนไขในการวนซ้ำอาจจะเกี่ยวกับค่าที่รับเข้ามาผ่านทางแป้นพิมพ์หรือไม่เกี่ยวก็ได้

#### **ตัวอย่างที่ 5**

โจทย์ : จงเขียนโปรแกรมภาษา C++ เพื่อรับเลขจำนวนจริง x จากแป้นพิมพ์ จากนั้นแสดงค่ารากที่สองของ x ออกทางหน้าจอ แล้ววนรับค่า x และแสดงค่ารากที่สองของ x ซ้ำจนกว่าผู้ใช้จะใส่ 0 ผ่านทางแป้นพิมพ์

- 1) เอาต์พุต คือค่ารากที่สองของ x
- 2) อินพุต คือจำนวนจริง x โดยวนซ้ำเพื่อรับค่าเข้ามา จนกว่า x จะเป็น 0
- 3) โจทย์ไม่ได้ก้าหนดอะไรเพิ่มเติม
- 4) เรารู้ว่าการหารากที่สองของ x เราสามารถใช้ฟังก์ชัน sqrt() ในไลบรารี cmath ได้

ความท้าทายของโจทย์ข้อนี้อยู่ที่การวนรับค่าเข้ามา เรารู้ว่าคำสั่งในการรับค่าคือ cin เพราะฉะนั้น cin จึง ต้องอยู่ในลูปและจะต้องอยู่ก่อนการตรวจสอบว่าค่า x มากกว่า 0 หรือไม่

```
#include <cmath>
int main(){
     double x;
     cout << "Enter a positive number: ";
     \sin >> x;
     while(x > 0){
           cout << "Square root (" << x <<
           ") = " << sqrt(x) << endl;
           cout << "Enter another positive "
```

```
<< "number (or 0 to quit): ";
     \sin \gg x;}
return 0;
```
จริงๆ แล้วในโค้ดเราจะต้องมี #include <iostream> ด้วย แต่เราอนุมานเอาว่ามันมีในทุกไฟล์อยู่แล้ว จึง เพิ่มแค่ #include <cmath> เข้าไปเพื่อที่จะใช้ฟังก์ชัน sqrt()

### **การวนซ ้าโดยใช้ค่าที่มาจากในอดีตมากกว่าหนึ่งรอบ**

}

ในบางกรณี เราต้องการใช้ค่าที่มาจากการวนซ้ำในอดีตมากกว่าหนึ่งรอบขึ้นไป ในกรณีนี้เราต้องเพิ่มตัว แปรขึ นมาเพื่อเก็บค่าในอดีตในแต่ละรอบ ตัวอย่างเช่น การหาเลขไฟโบนาชชี (Fibonacci number) ซึ่งถูกนิยาม คือ

### $f_n = f_{n-2} + f_{n-1}$

<span id="page-10-0"></span>โดยกำหนดให้  $f_0 = 0$  และ  $f_1 = 1$  ซึ่งหมายความว่า ค่าของเลขไฟโบนาชชีตัวที่ n คือผลรวมของค่าตัวที่ n-1 และค่าตัวที่ n-2 ดังแสดงใ[นรูปที่](#page-10-0) 6

$$
f_0 = 0
$$
  
\n
$$
f_1 = 1
$$
  
\n
$$
f_2 = f_0 + f_1 = 0 + 1 = 1
$$
  
\n
$$
f_3 = f_1 + f_2 = 1 + 1 = 2
$$
  
\n
$$
f_4 = f_2 + f_3 = 1 + 2 = 3
$$
  
\n
$$
f_5 = f_3 + f_4 = 2 + 3 = 5
$$
  
\n...  
\n
$$
f_n = f_{n-2} + f_{n-1}
$$
  
\n
$$
f_1 = f_{n-2} + f_{n-1}
$$
  
\n
$$
f_2 = f_1 + f_{n-1}
$$
  
\n
$$
f_3 = f_n + f_{n-1}
$$
  
\n
$$
f_3 = f_n + f_{n-1}
$$
  
\n
$$
f_3 = f_n + f_{n-1}
$$

ในการหาเลขไฟโบนาชชีนี้เราสามารถใช้การวนซ้ำในการหาได้ โดยการหา f<sub>n</sub> ในการวนรอบที่ n ซึ่งจะต้อง ใช้ค่าในรอบที่ n-1 (รอบที่แล้ว) และค่าในรอบที่ n-2 (สองรอบที่แล้ว) เราจึงต้องมีการใช้ตัวแปรสองตัวในการเก็บ ค่าของรอบที่แล้วและค่าในสองรอบที่แล้วด้วย โดยมีโค้ดในการค้านวณดังนี

โค้ด:

```
1
2
3
4
5
6
7
8
9
10
11
12
13
14
15
16
17
18
19
20
21
22
    #include <cmath>
    int main(){
          int n;
          cout << "Enter a positive integer: ";
          \sin \gg n;
          cout << "First " << n << " Fib. numbers: ";
          if(n >= 1) cout << "0";
          if(n >= 2) cout << ", 1";
          int a = 0, b = 1;
          int i = 3;while(i \leq n){
               int f = a + b;
               cout << ", " << f;
               a = b;b = f;
                i++;}
          return 0;
    }
```
์ ในโค้ดนี้ โปรแกรมรับค่าจำนวนเต็มบวก n ผ่านทางแป้นพิมพ์ จากนั้นจะคำนวณเลขไฟโบนาชชี n ตัว แรก โดยเริ่มจาก f $_{\rm 0}$  ดังนั้นถ้า n มีค่าเป็น 1 (นั่นคือแสดงแค่ f $_{\rm 0}$ ) โปรแกรมก็จะพิมพ์ 0 ออกทางหน้าจอ (จากคำสั่ง ในบรรทัดที่ 9) แล้วจบโปรแกรม ถ้า n เป็น 2 (นั่นคือแสดงแค่ f $_{\rm 0}$  และ f $_{\rm 1}$ ) โปรแกรมก็จะพิมพ์ 0 (จากคำสั่งใน ้ บรรทัดที่ 9), 1 (จากคำสั่งในบรรทัดที่ 10) แล้วออกจากโปรแกรม เราไม่สามารถเริ่มวนซ้ำเมื่อ n เป็น 1 หรือ 2 ได้ เพราะเราไม่สามารถมีค่าในอดีตอย่างน้อย 2 รอบได้ จึงต้องมีเงื่อนไขมาก้าหนดค่าให้แทน

แต่ถ้า n มีค่ามากกว่า 2 เราสามารถเริ่มวนซ้ำได้ โดยกำหนดให้ i เริ่มที่ 3 (คำนวณ f $_2$ ) และกำหนดให้ตัว แปร b เก็บค่าของ f ในรอบที่แล้ว (f<sub>n-1</sub>) โดยเริ่มจากมีค่าเท่ากับ 1 (ค่า f<sub>1</sub>) และให้ตัวแปร a เก็บค่าของ f ในสอง รอบที่แล้ว (f<sub>n-2</sub>) โดยเริ่มจากมีค่าเท่ากับ 0 (ค่า f<sub>0</sub>) เมื่อคำนวณค่า fn ในบรรทัดที่ 15 แล้ว เราก็จะต้องมีการปรับ ค่า (update) เพื่อการคำนวณในรอบถัดไป นั้นคือ ค่า a (fn-2) ในรอบถัดไปจะเป็นค่า fn-1 ในรอบนี้ (a = b ใน บรรทัดที่ 17) ส่วนค่า b (fn-1) ในรอบถัดไปจะเป็นค่า fn ในรอบนี้ (b = f ในบรรทัดที่ 18) สุดท้ายให้เพิ่มค่า i ขึ้น เพื่อเป็นการนับรอบ ถ้าทำครบรอบแล้วก็จบโปรแกม แต่ถ้ายังทำไม่ครบ n ตัวก็ให้วนซ้ำหาค่า f โดยเริ่มจาก บรรทัดที่ 15 อีกครั งหนึ่ง เราสามารถไล่ค่าของ i, a, b และ f ในแต่ละรอบได้ดังนี

|    | f $(f_n)$      | a $(f_{n-2})$  | $b(f_{n-1})$   |
|----|----------------|----------------|----------------|
| 3  |                |                |                |
| 4  | $\overline{2}$ |                |                |
| 5  | 3              |                | $\overline{2}$ |
| 6  | 5              | $\overline{2}$ | 3              |
| 7  | 8              | $\mathcal{E}$  | 5              |
| 8  | 13             | 5              | 8              |
| 9  | 21             | 8              | 13             |
| 10 | 34             | 13             | 21             |

**ตารางที่ 2 ค่าของตัวแปรในแต่ละรอบของการหาเลขไฟโบนาชชีที่บรรทัดที่ 15 ของโปรแกรม**

#### **การหยุดการท้างานของลูป (Terminating a loop)**

เราสามารถใส่เงื่อนไขอีกแบบเข้าไปในค้าสั่ง while นั่นคือ true เมื่อเราใส่ true เป็นเงื่อนไขของ while ิลูปจะทำการวนซ้ำไปเรื่อยๆ ไม่มีที่สิ้นสุด (infinite loop) เพราะเงื่อนไขเป็นจริงตลอดเวลา ดังนั้นหากเราต้องการ หยุดการวนซ้ำ เราจึงต้องใส่คำสั่งต่อไปนี้เพื่อจะหยุดการวนซ้ำและให้ไปทำคำสั่งอื่นต่อไป

- 1) break; คำสั่งนี้จะหยุดเฉพาะลูปที่คำสั่งนี้อยู่เท่านั้น จากนั้นโปรแกรมจะทำคำสั่งถัดไปที่ต่อจากลูป
- 2) exit(0); คำสั่งนี้จะทำให้ลูปหยุดการทำงาน และทั้งฟังก์ชันจะจบการทำงานเลย จะไม่ทำคำสั่งที่เหลือใน ฟังก์ชันอีก

3) return; คำสั่งนี้จะทำให้ลูปหยุดการทำงาน และทั้งฟังก์ชันจะจบการทำงานเลย จะไม่ทำคำสั่งที่เหลือใน ฟังก์ชันอีก

การใช้ค้าสั่งเหล่านี โดยทั่วไปแล้วเราต้องมีเงื่อนไขเพิ่มเติมในลูป โดยเมื่อเงื่อนไขที่ว่าเป็นจริง โปรแกรมก็ จะท้าการหยุดลูป อย่างเช่น การก้าหนดค้าสั่ง

```
while(true)
```
if(i > n) break;

หมายความว่าให้วนลูปไปเรื่อยๆ ไม่มีที่สิ นสุด แต่เมื่อ i มากกว่า n แล้วให้ท้าการหยุดลูป

### <span id="page-13-0"></span>**ตัวอย่างที่ 6**

โจทย์ : จงเขียนโปรแกรมภาษา C++ เพื่อแสดงผลรวมของเลขจ้านวนเต็มจาก 1-n ออกทางหน้าจอโดยใช้การวน ซ้ำแบบไม่มีที่สิ้นสุด

- 1) เอาต์พุต คือผลรวมของเลขจ้านวนเต็มจาก 1-n
- 2) อินพุต คือจ้านวนเต็ม n
- 3) โจทย์กำหนดให้ใช้การวนซ้ำแบบ infinite loop
- 4) ไม่มีข้อมูลอะไรเพิ่มเติม

เราเคยท้าโจทย์ข้อนี ไปแล้วใ[นตัวอย่างที่ 3](#page-6-0) โดยมีเงื่อนไขการวนซ ้าคือเมื่อ i <= n ให้ท้าต่อ แต่โจทย์นี ก้าหนดให้วนซ ้าแบบไม่มีที่สิ นสุด ท้าให้เราต้องก้าหนดเงื่อนไขให้ลูปหยุด นั่นคือเมื่อ i > n เราต้องท้าการหยุดลูป

```
1
2
3
4
5
6
7
8
9
10
    int main(){
          int i = 1, n, sum = 0;
          cout << "Enter n: ";
          \sin \gg n;
          while(true){
                sum += i;i++;if(i > n) break;
          }
```

```
11
12
13
14
15
         cout << "The sum of the first " << n << " integers is " 
         << sum << endl;
         return 0;
    }
```
ถ้าเราใส่ข้อมูลผ่านทางแป้นพิมพ์เป็น 5 เราก็จะได้เอาต์พุตเป็นดังนี

ผลการท้างาน:

```
Enter n: 5
The sum of the first 5 integers is 15
```
ถ้าหากเราเปลี่ยนคำสั่งจาก break เป็น exit(0) หรือ return จะเกิดอะไรขึ้น เหมือนที่กล่าวไปข้างต้นว่าคำสั่ง exit(0) และ return จะท้าให้ทั งฟังก์ชันจบการท้างานหลังจากบรรทัดที่ 9 ดังนั นโปรแกรมจะไม่มีการ cout ผล การบวกออก ผลรันจึงจะเหลือแค่ดังนี

ผลการท้างาน:

```
Enter n: 5
```
หมายเหตุ ที่จริงแล้วโปรแกรมจะมีการหาผลรวมได้ถูกต้อง แต่มันจะไม่แสดงผลออกทางหน้าจอ เนื่องจากต้องจบ การท้างานของฟังก์ชันในบรรทัดที่ 9 ก่อนที่จะมีการท้าค้าสั่ง cout ในบรรทัดที่ 11

### **6.2 ค้าสั่ง do while**

ค้าสั่ง do while เป็นอีกค้าสั่งส้าหรับการวนซ ้า แต่ต่างจากค้าสั่ง while ตรงที่ค้าสั่ง do while จะท้า คำสั่งในลูปก่อนรอบหนึ่ง แล้วจึงค่อยตรวจสอบเงื่อนไขว่าจะทำการวนลูปอีกครั้งหรือไม่ แต่คำสั่ง while จะ ตรวจสอบเงื่อนไขก่อนที่จะท้าค้าสั่งในรอบแรก ถ้าเงื่อนไขเป็นจริงจึงจะท้าค้าสั่งในลูป ผังงานแสดงความแตกต่างนี แสดงใ[นรูปที่](#page-15-0) 7

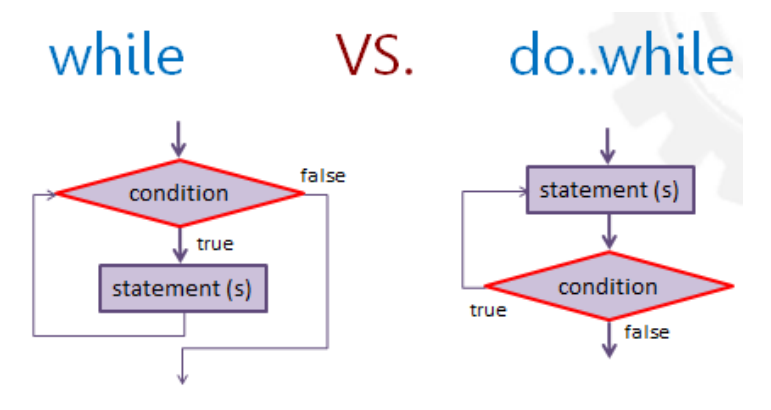

รูปที่ 7 เปรียบเทียบผังงานการท้างานของ while และ do while

<span id="page-15-0"></span>รูปแบบการเขียนค้าสั่ง do while แสดงใ[นรูปที่](#page-15-1) 8 ค้าสั่งเขียนว่า do คือท้าค้าสั่งที่อยู่ในลูปก่อน แล้วจึง ิ ตรวจสอบ while ถ้าเงื่อนไขนั้นเป็นจริงก็ให้วนลูปอีก เราสังเกตว่าหลังส่วนของคำสั่ง do while นั้นมีเครื่องหมาย เซมิโคลอน (;) ปิดอยู่ ต่างจากค้าสั่ง while ธรรมดาที่จะไม่มีเครื่องหมายเซมิโคลอนปิดอยู่

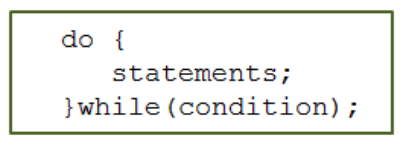

รูปที่ 8 รูปแบบค้าสั่ง do while

<span id="page-15-1"></span>โดยทั่วไปแล้วเราสามารถดัดแปลงโค้ดที่ใช้ค้าสั่ง while มาเป็นโค้ดที่ใช้ค้าสั่ง do while ได้ แต่ในบาง กรณีก็จะต้องมีการปรับเปลี่ยนตำแหน่งของคำสั่งต่างๆ เพื่อความถูกต้อง ทั้งนี้เพราะในคำสั่ง while โปรแกรมจะ ท้าการตรวจสอบเงื่อนไขก่อน แต่ในค้าสั่ง do while โปรแกรมจะท้าค้าสั่งในลูปก่อนแล้วจึงจะตรวจสอบเงื่อนไข ้สำหรับการทำในรอบต่อไป ดังนั้นการเรียงคำสั่งในโปรแกรมอาจจะมีความแตกต่างกัน

### <span id="page-15-2"></span>**ตัวอย่างที่ 7**

โจทย์ : จงเขียนโปรแกรมภาษา C++ เพื่อแสดงผลรวมของเลขจ้านวนเต็มจาก 1-n ออกทางหน้าจอโดยใช้การวน ์ ซ้ำด้วยคำสั่ง do while

- 1) เอาต์พุต คือผลรวมของเลขจ้านวนเต็มจาก 1-n
- 2) อินพุต คือจ้านวนเต็ม n
- 3) โจทย์กำหนดให้ใช้การวนซ้ำด้วยคำสั่ง do while

4) ไม่มีข้อมูลอะไรเพิ่มเติม

เราเคยท้าโจทย์ข้อนี ไปแล้วใ[นตัวอย่างที่ 3](#page-6-0) และ [ตัวอย่างที่](#page-13-0) 6 โดยใช้ค้าสั่ง while เราจะเห็นได้ว่า ใน ้ตัวอย่างนี้โค้ดนั้นเหมือนกับโค้ดใ[นตัวอย่างที่ 3](#page-6-0) ที่ใช้คำสั่ง while

โค้ด:

```
int main(){
     int i = 0, n, sum = 0;
     cout << "Enter n: ";
     \sin \gg n;
     do{
           i++;sum += i;}while(i < n)
     cout << "The sum of the first " << n << " integers is " 
     << sum << endl;
     return 0;
}
```
#### **ตัวอย่างที่ 8 การหาค่าแฟกทอเรียล n ตัวแรก**

โจทย์ : จงเขียนโปรแกรมภาษา C++ เพื่อแสดงเลขแฟกทอเรียลจาก 1 ถึง n โดยโปรแกรมจะท้าการรับค่า n เป็น จ้านวนเต็มผ่านทางแป้นพิมพ์ ให้ท้าสองแบบโดยใช้ค้าสั่ง do while และค้าสั่ง while

- 1) เอาต์พุต คือเลขแฟกทอเรียลจาก 1! ถึง n!
- 2) อินพุต คือจ้านวนเต็ม n
- 3) โจทย์กำหนดให้ใช้การวนซ้ำด้วยคำสั่ง do while และคำสั่ง while
- 4) ค่าแฟกทอเรียล คือผลคูณของจำนวนนับตั้งแต่ n ลงไปถึง 1 (หรือ 1 ถึง n) เช่น 5! คือ 5\*4\*3\*2\*1 ซึ่งเรา ได้อธิบายไปในตัวอย่างในบทอัลกอริทึมและผังงานแล้ว

การเขียนโปรแกรมวนซ้ำเพื่อหาค่าแฟกทอเรียลก็จะคล้ายกับการวนซ้ำเพื่อหาค่าผลรวมในตัวอย่างที่ผ่าน มา แต่จะต่างกันตรงที่แทนที่จะเก็บค่าผลบวก เราก็เก็บค่าผลคูณแทน และค่าเริ่มต้นของตัวเก็บผลคูณ (fac) จะ เป็น 1 เพราะ 1 คูณค่าใดจะได้ค่านั้นเสมอ ซึ่งจะทำให้ผลคูณในการวนรอบแรกนั้นถูกต้อง ค่าของ fac และ i ใน แต่ละรอบแสดงใ[นตารางที่](#page-17-0) 3

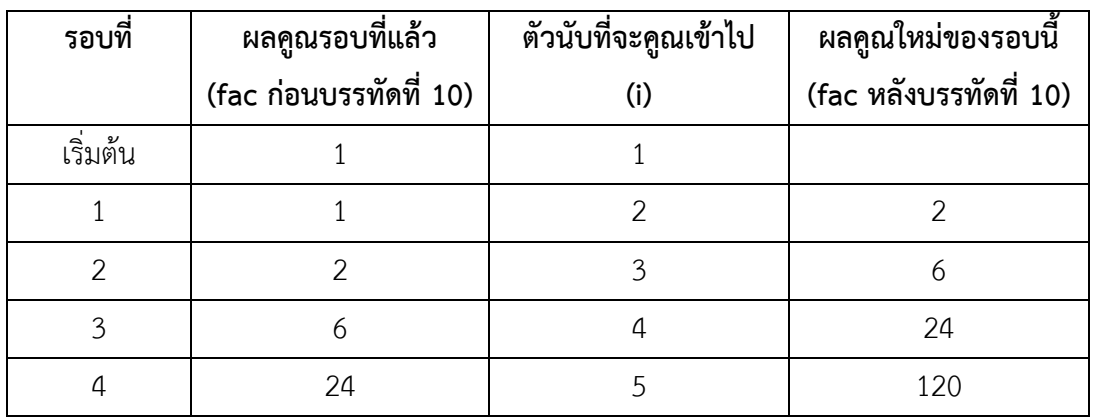

<span id="page-17-0"></span>**ตารางที่ 3 ค่าของตัวแปรในแต่ละรอบของการวนซ ้าเพื่อหาผลคูณ**

เราสามารถเขียนโค้ดโดยใช้ค้าสั่ง do while และ while ได้ดังนี

โค้ด: ใช้ค้าสั่ง do while

```
1
2
3
4
5
6
7
8
9
10
11
12
13
14
15
    int main(){
          int n;
          cout << "Enter a positive integer: ";
          \sin \gg n;cout << "Factorial numbers: 1 ";
          long fac = 1, i = 1;
          do{
                i++;fac *= i;cout << fac << "";
          } while(i \langle n \rangle ) {
          cout << endl;
          return 0;
    }
```
โค้ด: ใช้ค้าสั่ง while

```
int main(){
     int n;
     cout << "Enter a positive integer: ";
     \sin \gg n;
     cout << "Factorial numbers: 1 ";
     long fac = 1, i = 1;
     while(i < n){
           i++;fac *= i;cout << fac << "";
     }
     cout << endl;
     return 0;
}
```
ในตัวอย่างนี โค้ดโดยใช้ค้าสั่ง while และ do while มีการใช้ค้าสั่งต่างๆ คล้ายกันมาก แต่ให้ระลึกไว้ว่า ไม่ใช่ทุกกรณีที่จะเป็นเช่นนี เราจึงต้องตรวจสอบผลรันของโค้ดเสมอ

#### **ตัวอย่างที่ 9 การหาค่าแฟกทอเรียล n ตัวแรกที่ไม่เกินค่าที่ก้าหนดให้**

โจทย์ :จงเขียนโปรแกรมภาษา C++ เพื่อแสดงเลขแฟกทอเรียลจาก 1 ถึงค่าแฟกทอเรียลที่มีค่าไม่เกิน bound โดยโปรแกรมจะท้าการรับค่า bound เป็นจ้านวนเต็มผ่านทางแป้นพิมพ์ ให้ท้าสองแบบโดยใช้ค้าสั่ง do while และค้าสั่ง while

- 1) เอาต์พุต คือเลขแฟกทอเรียลจาก 1 ถึงค่าแฟกทอเรียลที่มีค่าไม่เกิน bound
- 2) อินพุต คือจ้านวนเต็ม bound
- 3) โจทย์กำหนดให้ใช้การวนซ้ำด้วยคำสั่ง do while และคำสั่ง while
- 4) ไม่มีข้อมูลอะไรเพิ่มเติม

้ตัวอย่างนี้ เหมือนตัวอย่างที่แล้ว แต่ต่างกันตรงที่เราไม่สามารถวนซ้ำเป็นจำนวนรอบที่แน่นอนได้ แต่เราต้อง ิตรวจสอบว่าค่าแฟกทอเรียลในปัจจุบันนั้นเกินค่า bound ที่รับเข้ามาจากแป้นพิมพ์หรือไม่

โค้ด: ใช้ค้าสั่ง do while

```
1
2
3
4
5
6
7
8
9
10
11
12
13
14
15
   int main(){
         int bound;
         cout << "Enter a positive integer: ";
         cin >> bound;
         cout << "Factorial numbers: ";
         long fac = 1, i = 1;
         do{
               cout << fac << "";
               i++;fac *= i;} while(fac \leq bound);
         cout << endl;
         return 0;
   }
```
โค้ด: ใช้ค้าสั่ง while

```
1
2
3
4
5
6
7
8
9
10
11
12
   int main(){
         int bound;
         cout << "Enter a positive integer: ";
         cin >> bound;
         cout << "Factorial numbers: ";
         long fac = 1, i = 1;
         while(fac \leq bound){
              cout << fac << "";
              i++;fac *= i;}
```

```
13
14
15
          cout << endl;
          return 0;
    }
```
ในตัวอย่างนี้โค้ดโดยใช้คำสั่ง while และ do while มีการใช้คำสั่งต่างๆ คล้ายกันมาก แต่ให้ระลึกไว้ว่าไม่ใช่ทุก กรณีที่จะเป็นเช่นนี เราจึงต้องตรวจสอบผลรันของโค้ดเสมอ

## **6.3 ค้าสั่ง for**

นอกจากคำสั่ง while และ do while แล้ว เราสามารถควบคุมการวนซ้ำได้ด้วยคำสั่ง for เช่นกัน ในคำสั่ง while และ do while เราจะเห็นได้ว่าในเกือบทุกการวนซ้ำเราจะต้องมี

- 1) Initialization: การให้ค่าเริ่มต้นกับตัวแปรหนึ่งตัวหรือมากกว่า เช่น i = 0, sum = 0
- 2) Condition: เงื่อนไขในการวนซ้ำ เช่น i < n, i > 0
- 3) Update: การปรับค่า (การอัปเดตค่า) เช่น i++ หรือการอ่านค่าจากแป้นพิมพ์

ค้าสั่ง for จะน้าค้าสั่งส้าหรับการกระท้าทั ง 3 อย่างมาไว้ในบรรทัดเดียวกันตอนเริ่มต้นเพื่อให้โปรแกรม ื่อ่านและเขียนง่ายขึ้น ทำให้การควบคุมการวนซ้ำทำได้ง่ายขึ้น ในรูปแบบของคำสั่ง for ซึ่งแสดงใ[นรูปที่](#page-20-0) 9 เราจะ เห็นได้ว่ามีการใช้ค้าว่า for ซึ่งแปลว่าส้าหรับ ตามด้วยวงเล็บ และในวงเล็บมีการให้ค่าเริ่มต้น เงื่อนไข และการ ้ ปรับค่า ตามลำดับ และแต่ละอย่างถูกคั่นด้วยเครื่องหมายเซมิโคลอน (;) (สังเกตว่าไม่ใช่เครื่องหมายลูกน้ำ (,)) เรา ้ สามารถอ่านได้ว่า สำหรับการวนซ้ำนี้ เรากำหนดให้มีการตั้งค่าเริ่มต้นคือ … มีเงื่อนไขในการวนซ้ำคือ … และมีการ ปรับค่าในแต่ละรอบคือ …

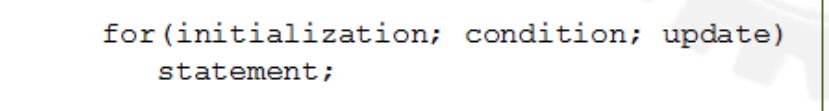

รูปที่ 9 รูปแบบการใช้ค้าสั่ง for

<span id="page-20-0"></span>จา[กรูปที่](#page-21-0) 10 เราเห็นการท้างานของ for นั่นคือ

1) โปรแกรมจะต้องตั้งค่าเริ่มต้นตามที่เขียนไว้ในส่วน initialization และจะทำแค่ครั้งเดียวเท่านั้นก่อนที่จะ เข้าลูป

- 2) โปรแกรมจะตรวจสอบเงื่อนไขตามที่เขียนไว้ในส่วน condition ก่อนที่จะเข้าลูปครั้งหนึ่งก่อน ถ้าเงื่อนไข เป็นจริง ให้ท้าข้อ 3 ถ้าเงื่อนไขเป็นเท็จ ให้จบการท้างานของลูปนี
- 3) โปรแกรมจะท้าค้าสั่งที่อยู่ในลูปตามล้าดับ
- 4) จากนั้นโปรแกรมจะปรับค่าที่เขียนอยู่ในส่วน update หลังจากที่ทำคำสั่งต่างๆ และก่อนที่จะตรวจสอบ เงื่อนไขอีกครั งหนึ่ง
- 5) ทำซ้ำข้อ 2)-4)

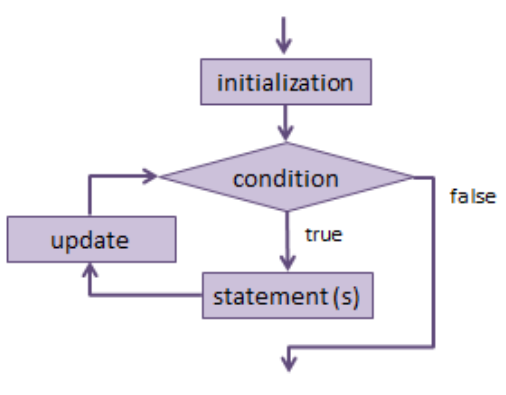

รูปที่ 10 ผังงานการท้างานของค้าสั่ง for

<span id="page-21-0"></span>จากการทำงานที่อธิบายไปข้างต้น เราจะเห็นได้ว่าการทำงานของคำสั่ง for นั้นใกล้เคียงกับการทำงานของ while มาก ต่างกันแค่วิธีเขียนเท่านั้นที่แยกเอาการตั้งค่าเริ่มต้นและการปรับค่าในแต่ละรอบออกมาเขียนใน บรรทัดแรก

### <span id="page-21-1"></span>**ตัวอย่างที่ 10 การวนซ ้าเพื่อหาผลรวมโดยใช้ค้าสั่ง for**

โจทย์ : จงเขียนโปรแกรมภาษา C++ เพื่อแสดงผลรวมของเลขจ้านวนเต็มจาก 1-n ออกทางหน้าจอโดยใช้การวน ซ้ำด้วยคำสั่ง for

- 1) เอาต์พุต คือผลรวมของเลขจ้านวนเต็มจาก 1-n
- 2) อินพุต คือจ้านวนเต็ม n
- 3) โจทย์กำหนดให้ใช้การวนซ้ำด้วยคำสั่ง for
- 4) ไม่มีข้อมูลอะไรเพิ่มเติม

เราเคยท้าโจทย์ข้อนี ไปแล้วใ[นตัวอย่างที่ 3](#page-6-0) [ตัวอย่างที่ 6](#page-13-0) แล[ะตัวอย่างที่](#page-15-2) 7 แต่ข้อนี เราต้องใช้ค้าสั่ง for เราจึงเขียน โค้ดเหมือนกัน แต่เอา int i = 0 (initialization) และ i++ (update) มาไว้ในวงเล็บหลัง for ตามรูปแบบ

โค้ด:

```
int main(){
     int n, sum = 0;
     cout << "Enter n: ";
     \sin \gg n;
     for(int i = 0; i < n; i++){
           sum += i;}
     cout << "The sum of the first " << n << " integers is " 
     << sum << endl;
     return 0;
}
```
#### **ขอบเขตของตัวแปรที่ถูกตั งค่าเริ่มต้นในค้าสั่ง for**

ในคำสั่ง for เราสามารถประกาศตัวแปรเพื่อให้ค่าตั้งต้นในส่วนของ initialization ได้เลย หรือเราจะ ประกาศตัวแปรที่จะใช้ก่อนเขียนคำสั่ง for แล้วให้ค่าตั้งต้นในส่วนของ initialization ในคำสั่ง for ก็ได้ ความ แตกต่างของการเขียน 2 แบบนี้อยู่ที่ขอบเขตของตัวแปร ถ้าเราประกาศตัวแปรในส่วนของ initialization ขอบเขต ของตัวแปรจะอยู่ในแค่ for เท่านั้น เราไม่สามารถเอาตัวแปรไปใช้นอกลูปได้ นั่นคือถ้าเราเอาตัวแปรไปใช้นอกลูป โปรแกรมจะไม่รู้จักตัวแปรนั้นและจะทำให้คอมไพล์ไม่ผ่าน แต่ถ้าเราประกาศตัวแปรก่อนที่จะเข้า for เราจะ สามารถใช้ตัวแปรนี้นอกลูปของคำสั่ง for ได้

#### **ตัวอย่างที่ 11**

เราสามารถเขียนโปรแกรมใ[นตัวอย่างที่](#page-21-1) 10 ได้อีกแบบ ดังนี

```
1
2
   int main(){
         int n, sum = 0;
```

```
3
4
5
6
7
8
9
10
11
12
         cout << "Enter a positive integer: ";
         cin >> n;
         for(int i=0; i < n/2; i++)
               sum += i;
         for(int i=n/2; i <= n; i++)
               sum += i;cout << "The sum of the first " << n
         << " integers is " << sum << endl;
         return 0;
    }
```
เราจะเห็นได้ว่าตัวแปร i ในค้าสั่ง for อันแรกที่บรรทัดที่ 5 กับตัวแปร i ในค้าสั่ง for อันที่สองที่บรรทัดที่ 7 ไม่ใช่ตัวแปรตัวเดียวกัน เนื่องจากตัวแปร i แรกถูกประกาศใน initialization ของ for ตัวแรก ท้าให้ขอบเขตของ มันอยู่ใน for ตัวแรกเท่านั้น (จากบรรทัดที่ 5 ถึงบรรทัดที่ 6) ส่วนตัวแปร i ตัวที่ 2 ก็เช่นเดียวกัน มันมีขอบเขตแค่ ้จากบรรทัดที่ 7 ถึงบรรทัดที่ 8 เท่านั้น แต่ถ้าเรามีโปรแกรมดังนี้

```
1
2
3
4
5
6
7
8
9
10
11
12
   int main(){
         int n, sum, i=0;
         cout << "Enter a positive integer: ";
         cin >> n;
         for(sum = 0; i < n/2; i++)
               sum += i;for(i=n/2; i <= n; i++)
               sum += i;cout << "The sum of the first " << n
         << " integers is " << sum << endl;
         return 0;
    }
```
้ตัวแปร i ในโปรแกรมจะเป็น i ตัวเดียวกันหมด เพราะมันถูกประกาศครั้งเดียวที่บรรทัดที่ 2 นอกจากนี้ ตัวแปร sum ที่ใช้ใน for อันแรกที่บรรทัดที่ 6 และอันที่สองที่บรรทัดที่ 8 เป็นตัวเดียวกัน คือตัวที่ประกาศไว้ใน บรรทัดที่ 2 ของโปรแกรมนั่นเอง แม้ว่ามันจะถูกตั งค่าเริ่มต้นไว้ในส่วน initialization ของค้าสั่ง for แต่เพราะมัน ี ประกาศก่อนที่จะเข้า for เราจึงสามารถใช้ sum ได้ในส่วนอื่นๆ ของฟังก์ชันเมน ในโค้ดตัวอย่างนี้คือใช้ในลูปของ ค้าสั่ง for ตัวที่สอง

#### **ตัวอย่างที่ 12**

โจทย์: จงหาความแตกต่างของผลรันของโปรแกรมต่อไปนี

โค้ด 1:

```
1
2
3
4
5
6
7
8
9
    int main() {
       int i = 10;
       cout << "begin " << i << endl;
       for(int i=0; i <= 20; i++)
          cout << i;
        cout << endl;
       cout \lt\lt "end loop " \lt\lt i;
        return 0;
    }
```
ผลการท้างาน 1:

Begin 10 0 1 2 3 4 5 6 7 8 9 10 11 12 13 14 15 16 17 18 19 20 end loop 10

โค้ด 2:

```
1
2
3
   int main() {
      int i = 10;cout << "begin " << i << endl;
```

```
4
5
6
7
8
9
10
       for (i=0; i \le 20; i++)cout << i; cout << endl;
       cout \ll "end loop " \ll i;
        return 0;
    }
```
ผลการท้างาน 2:

Begin 10 0 1 2 3 4 5 6 7 8 9 10 11 12 13 14 15 16 17 18 19 20 end loop 21

ผลการทำงานของโค้ดทั้งสองแบบนี้ต่างกันแค่ที่ค่า i ที่แสดงออกที่บรรทัดที่ 9 หลังจากคำว่า end loop ในโค้ดที่ 1 ค่า i ที่บรรทัดที่ 9 เป็น 10 เหมือนตัวที่ประกาศและแสดงออกที่บรรทัดที่ 3 เพราะมันเป็นตัวเดียวกัน และไม่ได้ถูกเปลี่ยนค่าในลูป for ส่วนตัว i ที่อยู่ในลูป for นั้น เป็น i คนละตัว เนื่องจากมันถูกประกาศใหม่ ใช้ได้ ู และเปลี่ยนแปลงได้เฉพาะในขอบเขตของคำสั่ง for เท่านั้น เมื่อพ้นจากขอบเขตของ for แล้ว i ตัวนั้นก็จะหายไป

้ ส่วนในโค้ดที่ 2 i ในคำสั่ง for นั้นเป็น i ตัวเดียวกับที่ประกาศในบรรทัดที่ 3 ซึ่งจะถูกใช้ได้และ เปลี่ยนแปลงได้ทุกที่ในฟังก์ชันเมนนี้ ในคำสั่ง for โปรแกรมได้มีการให้ค่าเป็น 0 ณ ตอนเริ่มต้นการวนซ้ำที่บรรทัด ที่ 5 จากนั้นi ถูกเพิ่มค่าขึ้นไปเรื่อยๆ และจบที่ค่า 21 ซึ่งทำให้ลูปจบเพราะค่ามันมากกว่า 20 จากนั้นมันถูกแสดงที่ บรรทัดที่ 9 ค่าที่ได้จึงเป็น 21

#### **ตัวอย่างที่ 13 การหาค่าแฟกทอเรียล n ตัวแรกโดยใช้ค้าสั่ง for**

โจทย์ : จงเขียนโปรแกรมภาษา C++ เพื่อแสดงเลขแฟกทอเรียลจาก 1 ถึง n โดยโปรแกรมจะท้าการรับค่า n เป็น จ้านวนเต็มผ่านทางแป้นพิมพ์ ให้ท้าสองแบบโดยใช้ค้าสั่ง for

- 1) เอาต์พุต คือเลขแฟกทอเรียลจาก 1! ถึง n!
- 2) อินพุต คือจ้านวนเต็ม n
- 3) โจทย์กำหนดให้ใช้การวนซ้ำด้วยคำสั่ง for

#### 4) ไม่มีข้อมูลอะไรเพิ่มเติม

โค้ด:

```
int main(){
     int n;
     cout << "Enter a positive integer: ";
     cin >> n;
     cout << "Factorial numbers: ";
     long fac = 1;
     for(int i=1; i \le n; i \ne+)fac *= i;cout << fac << "";
      }
     cout << endl;
     return 0;
}
```
เช่นเดียวกับคำสั่ง while และ do while เราสามารถเขียนโปรแกรมเพื่อควบคุมการวนซ้ำตามค่าปัจจุบัน ได้เช่นกัน ดังตัวอย่างต่อไปนี

#### **ตัวอย่างที่ 14 การหาค่าแฟกทอเรียลภายในค่าที่ก้าหนดให้ โดยใช้ค้าสั่ง for**

โจทย์: จงเขียนโปรแกรมภาษา C++ เพื่อแสดงเลขแฟกทอเรียลจาก 1 ถึงค่าแฟกทอเรียลที่มีค่าไม่เกิน bound โดยโปรแกรมจะท้าการรับค่า bound เป็นจ้านวนเต็มผ่านทางแป้นพิมพ์ โดยใช้ค้าสั่ง for

- 1) เอาต์พุต คือเลขแฟกทอเรียลจาก 1 ถึงค่าแฟกทอเรียลที่มีค่าไม่เกิน bound
- 2) อินพุต คือจ้านวนเต็ม bound
- 3) โจทย์กำหนดให้ใช้การวนซ้ำด้วยคำสั่ง for
- 4) ไม่มีข้อมูลอะไรเพิ่มเติม

โค้ด:

```
int main(){
     int bound;
     cout << "Enter a positive integer: ";
     cin >> bound;
     cout << "Factorial numbers: ";
     long fac = 1;for(int i=2; fac < bound; i++)
           cout << fac << "";
           fac *= i;} 
     cout << endl;
     return 0;
}
```
#### **การปรับค่า (update) แบบต่างๆ ในค้าสั่ง for**

จากตัวอย่างต่างๆ ที่เราเรียนมา การปรับค่า (update) ในคำสั่ง for นั้นเป็นการปรับค่าแบบเพิ่มค่าทีละ หนึ่ง (คือใช้ i++) แต่ในความเป็นจริง เราสามารถปรับค่าได้หลายแบบ เช่นลดค่าที่ละหนึ่ง (ใช้ i--) หรือเพิ่มหรือลด ค่าทีละมากกว่า 1 เช่นเพิ่มค่าทีละสอง หรือลดค่าทีละสาม

### **ตัวอย่างที่ 15**

โจทย์ : จงเขียนโปรแกรมภาษา C++ เพื่อรับค่าจ้านวนเต็ม n ผ่านทางแป้นพิมพ์ แล้วแสดงเลข n ถึง 1 โดยค่อยๆ ลดค่าไปทีละ 1 ผ่านทางหน้าจอ โดยใช้ค้าสั่ง for

- 1) เอาต์พุต คือเลข n ถึง 1 โดยค่อยๆ ลดไปทีละ 1
- 2) อินพุต คือจ้านวนเต็ม n
- 3) โจทย์กำหนดให้ใช้การวนซ้ำด้วยคำสั่ง for
- 4) ไม่มีข้อมูลอะไรเพิ่มเติม

เราเคยเขียนโปรแกรมให้วนซ ้าจาก 1 ถึง n โดยให้ i เริ่มจาก n แล้วพิมพ์ i โดยเพิ่ม i ไปทีละหนึ่งในแต่ละ รอบ แต่โจทย์ข้อนี เราต้องการพิมพ์จาก n ลดลงไปยัง 1 เราก็ท้าแบบเดียวกันแต่แทนที่เราจะเริ่มต้นที่ 1 เราก็ เริ่มต้นที่ n แล้วลดค่า i ไปทีละหนึ่ง

โค้ด:

```
int main(){
     int n;
     cout << "Enter a positive integer: ";
     cin >> n;
     for(int i=n; i>0; i--){
           cout << i << "";
     }
     cout << endl;
     return 0;
}
```
#### **ตัวอย่างที่ 16**

โจทย์ : จงหาผลรันของโปรแกรมต่อไปนี เมื่อโปรแกรมรับค่า 10 ผ่านทางแป้นพิมพ์

```
1
2
3
4
5
6
7
8
9
     int main(){
           int n;
           cout << "Enter a positive integer: ";
           cin >> n;
           if (n < 2)cout \lt\lt n \lt\lt" is not prime. \n";
           else if(n < 4)cout \lt\lt n \lt\lt" is prime. \n";
           else if (n<sup>8</sup>2 == 0)
```

```
10
11
12
13
14
15
16
17
18
19
2021
                            cout \langle \langle n \rangle \langle n \rangle = 2 \times m \langle n \rangle \langle n \rangle \langle n \rangle \langle n \rangleelse{
                            for(int d = 3; d \le n/2; d += 2)
                                      if(n%d == 0){
                                                 cout \langle \langle n \rangle \langle " = " \langle \langle d \langle \rangle" \langle n \rangled \langleendl;
                                                 exit(0);}
                            cout \lt\lt n \lt\lt" is prime. \n";
                  }
                  return 0;
        }
```
โปรแกรมนี เป็นโปรแกรมที่แสดงว่าจ้านวนเต็ม n ที่รับเข้ามาเป็นจ้านวนเฉพาะ (prime number) หรือไม่ โดยจำนวนเฉพาะ (prime number) เป็นจำนวนที่มีเพียงแค่ 1 และตัวมันเองเท่านั้นที่หารมันลงตัว โปรแกรมนี้ได้ ์ ตรวจสอบ n ตามลำดับขั้นตอนดังนี้

- 1) n น้อยกว่า 2 หรือไม่ ถ้าน้อยกว่า (คือเลข 1) ก็จะไม่เป็นจ้านวนเฉพาะ
- 2) n น้อยกว่า 4 หรือไม่ ถ้าน้อยกว่า (คือเลข 2 และ 3) ก็จะเป็นจ้านวนเฉพาะ
- 3) n หารด้วย 2 ลงตัวหรือไม่ ถ้าหารลงตัวก็ไม่เป็นจ้านวนเฉพาะ
- 4) ถ้าไม่เข้าเงื่อนไขใดๆ แล้ว เราก็จะทำการวนซ้ำจาก d=3 ถึง d=n/2 ดูว่า n สามารถหารด้วย d ตัวใดได้ ลงตัวหรือไม่ โดยจะเพิ่มค่า d ทีละสอง เนื่องจากเราจะไม่ตรวจสอบ d ที่เป็นเลขคู่เพราะถ้าหารด้วยเลขคู่ ้นั้นลงตัว n ก็จะต้องหารด้วย 2 ลงตัว ซึ่งเราทำการตรวจสอบไปแล้วในข้อ 3) ส่วนการที่เราหยุด d ไว้ที่ ครึ่งหนึ่งของจ้านวนที่รับเข้ามา (n/2) เพราะว่าไม่มี d ใดที่มากกว่าจ้านวนนี แล้วที่จะสามารถหาร n ได้ลง ์ตัว เมื่อสิ้นสุดลูปนี้โดยที่ไม่มี d ใดหารลงตัวแล้ว ก็แสดงว่า n นั้นเป็นจำนวนเฉพาะ เพราะไม่มีจำนวนเต็ม บวกใดหารลงตัว นอกจาก 1 และตัวมันเอง

้ ดังนั้น จากโจทย์เมื่อโปรแกรมรับค่า 10 ผ่านทางแป้นพิมพ์ ก็จะเข้าเงื่อนไขในข้อ 3) คือหารด้วย 2 ลงตัว เพราะฉะนั นโปรแกรมจะให้ผลรันว่า 10 = 2\*5

## **การหยุดการวนซ ้าแบบอื่น**

ในการเขียนการวนซ้ำด้วยคำสั่ง for เราไม่จำเป็นจะต้องใส่ข้อมูลในส่วนของ initialization, condition, update ให้ครบก็ได้ เราสามารถควบคุมการวนซ้ำด้วยคำสั่ง for ในที่อื่นๆ ถ้าเราไม่ต้องการใส่ค่าใด ก็ให้เราเว้นค่า ้นั้นว่างไว้ แต่เราต้องมีเครื่องหมายเซมิโคลอน (:) ให้ครบเสมอ เช่นถ้าเราไม่ต้องการใส่ค่าเริ่มต้นหรือค่าอัปเดต เรา ก็สามารถเว้นว่างไว้ได้ โดยเขียน for( ; condition ; ) ถ้าเราไม่ต้องการใส่ค่าอะไรเลย เราก็เขียนว่า for( ; ; ) ้อย่างไรก็ตาม ถ้าเราไม่ใส่เงื่อนไขในการวนซ้ำ ลูปจะทำการวนซ้ำไปเรื่อยๆ ไม่มีที่สิ้นสุด เราต้องทำการหยุดลูปโดย ใช้ค้าสั่ง break, exit(0), หรือ return ตามที่เคยได้เรียนไปแล้ว

## **ตัวอย่างที่ 17**

โจทย์ : จงเขียนโปรแกรมเพื่อรับเลขจำนวนเต็มผ่านทางแป้นพิมพ์ โดยให้วนซ้ำรับค่าเข้ามาเรื่อยๆ จนว่าอินพตจะ มีค่าเท่ากับ 0 จากนั้นให้หาว่าอินพุตใดที่มีค่ามากที่สุด โดยให้ใช้คำสั่ง for

- 1) เอาต์พุต คือค่าอินพุตที่มากที่สุด
- 2) อินพุต คือจ้านวนเต็ม n โดยวนรับค่าเข้ามาจนกว่าอินพุตจะมีค่าเป็น 0
- 3) โจทย์ก้าหนดให้ใช้ค้าสั่ง for
- 4) ไม่มีข้อมูลอะไรเพิ่มเติม

ในข้อนี เราต้องใช้ค้าสั่ง for แต่ว่าเราไม่สามารถอัปเดตค่าตามตัวอย่างที่ผ่านๆ มาได้เพราะเราไม่ทราบว่า ้จะต้องรับค่าเข้ามากี่ค่า รู้แต่เงื่อนไขที่ว่าให้รับค่าจนกว่าอินพุตจะมีค่าเป็น 0 เท่านั้น ดังนั้นเราสามารถที่จะทิ้ง ต้าแหน่ง update ของค้าสั่ง for ให้ว่างได้

โจทย์ต้องการให้เราหาค่าที่มากที่สุดในค่าที่ผู้ใช้ใส่เข้ามาผ่านทางแป้นพิมพ์ ในการเขียนโค้ดนี เราจึงต้องมี ตัวแปรตัวหนึ่งเพื่อเก็บค่าที่มากที่สุดในปัจจุบัน ก้าหนดให้เป็นตัวแปร max เมื่อโปรแกรมอ่านค่าจากผู้ใช้เข้ามา เราต้องเอามาเปรียบเทียบกับค่า max ว่าค่าที่เข้ามาใหม่นั นมากกว่า max หรือไม่ ถ้าไม่มากกว่า แสดงว่าค่าที่มาก ที่สุดที่โปรแกรมเจอก็ยังเป็นค่า max อยู่ แต่ถ้ามากกว่า แสดงว่าค่าที่มากที่สุดที่โปรแกรมเจอคือค่าที่อ่านเข้ามา ้ใหม่ ดังนั้นโปรแกรมจึงต้องเปลี่ยนค่า max ให้เป็นค่าที่เพิ่งใส่เข้ามา ดังแสดงในโค้ดต่อไปนี้

```
int main(){
     int n, max;
     cout << "Enter positive integers (0 to quit): ";
```

```
cin >> n;
     for (max = n; n != 0; ){
           if(n > max) max = n;
           cin >> n;
      }
     cout \ll "max = " \ll max \ll endl;
     return 0;
}
```
### <span id="page-31-0"></span>**ตัวอย่างที่ 18**

โจทย์ : จงเขียนโปรแกรมเพื่อรับเลขจำนวนเต็มบวกผ่านทางแป้นพิมพ์ โดยให้วนซ้ำรับค่าเข้ามาเรื่อยๆ จนว่า ่ อินพุตจะมีค่าเท่ากับ 0 จากนั้นให้หาผลรวมของอินพุตทั้งหมด โดยให้ใช้คำสั่ง for แบบไม่กำหนดค่าใดๆ

- 1) เอาต์พุต คือผลรวมของอินพุต
- 2) อินพุต คือจ้านวนเต็ม n โดยวนรับค่าเข้ามาจนกว่าอินพุตจะมีค่าเป็น 0
- 3) โจทย์ก้าหนดให้ใช้ค้าสั่ง for แบบไม่ก้าหนดค่าใดๆ คือใช้รูปแบบ for( ; ; ) เราจึงต้องมีการหยุดลูปด้วย ค้าสั่ง break, exit(0) หรือ return
- 4) ไม่มีข้อมูลอะไรเพิ่มเติม

โจทย์ข้อนี ให้หาผลรวมเช่นเดียวกับที่เราเคยท้าไปแล้ว แต่ต่างกันตรงที่ว่า 1) ไม่มีการก้าหนดรอบที่ แน่นอน และ 2) ค่าที่เอามารวมเป็นค่าต่างๆ ที่รับเข้ามาจากผู้ใช้ อย่างไรก็ตามโค้ดที่เขียนก็จะคล้ายเดิม คือมีการ เก็บผลรวมใน sum และบวกค่าที่รับเข้ามาจากผู้ใช้ในแต่ละรอบ จนกว่าผู้ใช้จะใส่ค่า 0 เข้ามา เนื่องจากเราใช้ค้าสั่ง for แบบไม่กำหนดเงื่อนไข ทำให้เราต้องกำหนดเงื่อนไขในลูปแทนเพื่อที่จะให้ลูปนั้นหยุดทำงานเมื่อผู้ใช้ใส่อินพุต เข้ามาเป็น 0 ดังโค้ดข้างล่างนี

```
int main(){
     int n, sum = 0;
     cout << "Enter positive integers (0 or negative to quit):"
```

```
<< endl;
     for(j;))cin >> n;
           if(n \leq 0) break;
           sum += n;}
     cout << "Sum = " << sum << endl;
     return 0;
}
```
ถ้าเราเปรียบเทียบการใช้ for( ; ;) กับ while(true) ซึ่งเป็นการไม่ก้าหนดเงื่อนไขการหยุดลูปหลังค้าสั่งเช่นกัน เรา จะได้โค้ดที่คล้ายกันมากดังนี

```
int main(){
     int n, sum = 0;
     cout << "Enter positive integers (0 or negative to quit):" 
     << endl;
     while(true){
          cin >> n;
           if(n <=0) break;
          sum += n;}
     cout << "Sum = " << sum << endl;
     return 0;
}
```
#### **ตัวอย่างที่ 19**

โจทย์ : จงเขียนโปรแกรมเพื่อรับเลขจำนวนเต็มบวกผ่านทางแป้นพิมพ์ โดยให้วนซ้ำรับค่าเข้ามาเรื่อยๆ จนว่า ่ อินพุตจะมีค่าเท่ากับ 0 จากนั้นให้หาค่าเฉลี่ยของอินพุตทั้งหมด โดยให้ใช้คำสั่ง for แบบไม่กำหนดค่าใดๆ

- 1) เอาต์พุต คือผลรวมของอินพุต
- 2) อินพุต คือจ้านวนเต็ม n โดยวนรับค่าเข้ามาจนกว่าอินพุตจะมีค่าเป็น 0
- 3) โจทย์ก้าหนดให้ใช้ค้าสั่ง for แบบไม่ก้าหนดค่าใดๆ คือใช้รูปแบบ for( ; ; ) เราจึงต้องมีการหยุดลูปด้วย ค้าสั่ง break, exit(0) หรือ return
- 4) ค่าเฉลี่ยคือผลรวมหารด้วยจำนวนอินพุตที่เรารับมาทั้งหมด เรามีโค้ดของการหาผลรวมแล้วในตัวอย่างที่ [18](#page-31-0) เราเพียงแค่จะต้องเพิ่มตัวแปรเข้าไปเพื่อนับว่าเรามีอินพุตทั้งหมดกี่ตัว

```
int main(){
      int n, sum = 0;
      cout << "Enter positive integers (0 or negative to quit):" 
      << endl;
      while(true){
            cout \langle\langle "\ranglet" \langle\langle count + 1 \langle\langle ": ";
            cin >> n;
            if(n \leq 0) break;
            ++count;
            sum += n;}
      cout << "The average of those " << count << 
      " positive numbers is " << float(sum)/count << endl;
      return 0;
}
```
## **6.4 การวนซ ้าแบบซ้อน หรือการซ้อนลูป (Nested loop)**

ในเรื่องการเลือกท้า (selection) เรามีการเลือกท้าแบบซ้อน (nested selection) คือการเอาค้าสั่ง if มา ี ซ้อนกัน ในเรื่องการวนซ้ำเราก็มีเช่นกัน เรียกว่า การวนซ้ำแบบซ้อน (nested loop) หรือการซ้อนลูป สำหรับ ้บทเรียนนี้เราจะเรียนการซ้อนลูปแค่ 3 ชั้น แต่จะเน้นที่ลูป 2 ชั้น คือมีลูปชั้นนอก และลูปชั้นใน ดังตัวอย่างในรูปที่ [11](#page-34-0) โดยกรอบใหญ่คือลูปชั้นนอก และกรอบเล็กคือลูปชั้นใน

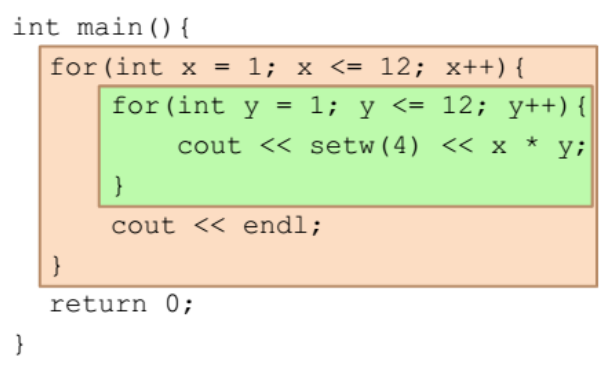

### รูปที่ 11 ตัวอย่างการวนแบบซ้อนหรือการซ้อนลูป

<span id="page-34-0"></span>โดยหลักการทำงานของลูปซ้อนลูปคือมันจะทำซ้ำเป็นจำนวนเท่ากับ m x n รอบ เมื่อ m เป็นจำนวนรอบ ที่ต้องทำของลูปชั้นนอก และ n เป็นจำนวนรอบที่ต้องทำสำหรับลูปชั้นใน โดยการทำงานจะเป็นไปตา[มตารางที่ 4](#page-34-1) ้นั่นคือโปรแกรมจะเข้าไปในรอบแรกของลูปชั้นนอกก่อน ซึ่งมีลูปชั้นในอยู่ มันจะทำการวนซ้ำลูปชั้นในให้ครบ n ี รอบก่อน จากนั้นจึงเริ่มรอบที่สองของลูปชั้นนอก นั่นคือการวนซ้ำลูปชั้นในให้ครบ n รอบ ทำแบบนี้ไปเรื่อยๆ ้จนถึงรอบที่ m (รอบสุดท้าย) ของลูปชั้นนอก

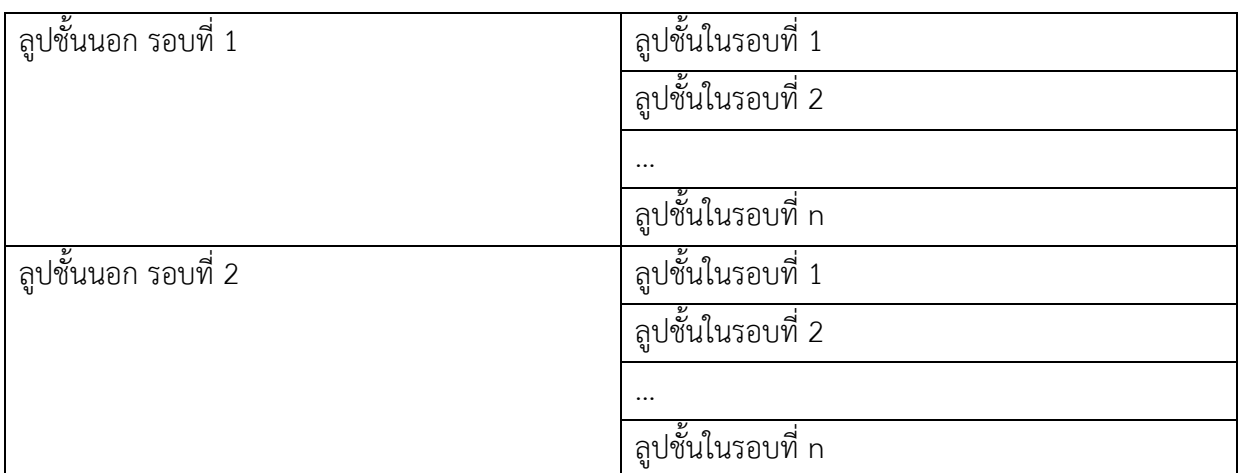

## <span id="page-34-1"></span>**ตารางที่ 4 การวนซ ้าของลูปชั นนอกและชั นในในการซ้อนลูป**

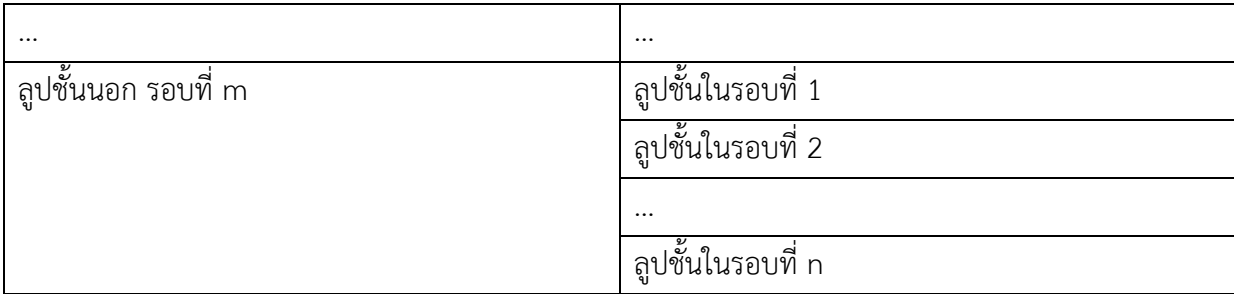

### <span id="page-35-0"></span>**ตัวอย่างที่20 ตารางสูตรคูณ**

```
โจทย์ : จงหาผลรันของโปรแกรมต่อไปนี
```
โค้ด:

```
1
2
3
4
5
6
7
8
9
10
11
    #include <iomanip>
    int main(){
          for(int x = 1; x \le 12; x^{++}){
                for(int y = 1; y \le 12; y^{++}){
                      cout << setw(4) << x * y;
                }
                cout << endl;
          }
          return 0;
    }
```
โจทย์ข้อนี้เป็นคำสั่ง for ซ้อนกัน โดยชั้นนอกมีการวนซ้ำ 12 รอบและมีคำสั่ง endl ปิดท้าย (endl เป็น คำสั่งที่อยู่ในลูปชั้นนอก) ส่วนลูปชั้นในก็วนซ้ำ 12 รอบเช่นกัน และมีคำสั่งแสดงค่าผลคูณของ x และ y โดยไม่มี ึการเคาะบรรทัด ดังนั้นในการวนรอบแรกของลูปชั้นนอกและวนซ้ำลูปชั้นในจนครบ 12 ครั้ง เราจะได้ค่าดังนี้

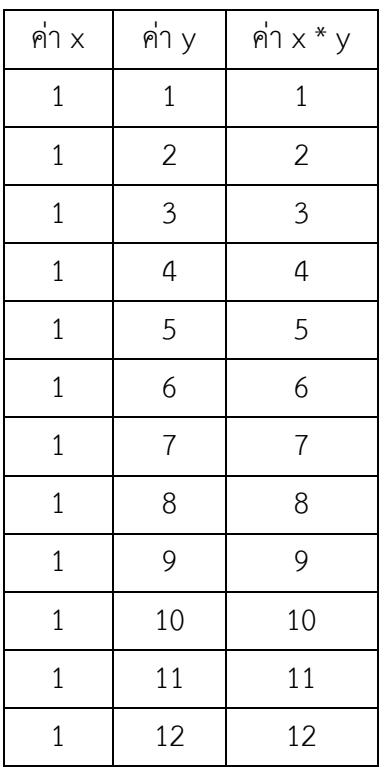

## **ตารางที่ 5 ค่า x, y และ x\*y ในการวนรอบแรกของลูปชั นนอก**

## นั่นคือเราจะได้ผลรันในรอบแรกเป็น

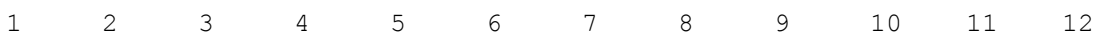

จากนั้นในรอบที่สองของลูปชั้นนอกและวนซ้ำลูปชั้นในจนครบ 12 ครั้ง เราจะได้ค่าดังนี้

**ตารางที่ 6 ค่า x, y และ x\*y ในการวนรอบที่สองของลูปชั นนอก**

| ค่ำ x          | ค่า y          | ค่ำ $x * y$ |  |
|----------------|----------------|-------------|--|
| $\overline{2}$ | 1              | 2           |  |
| $\overline{2}$ | $\overline{2}$ | 4           |  |
| $\overline{2}$ | 3              | 6           |  |
| $\overline{2}$ | 4              | 8           |  |
| $\overline{2}$ | 5              | 10          |  |
| $\overline{2}$ | 6<br>12        |             |  |
| $\overline{2}$ | 7              | 14          |  |

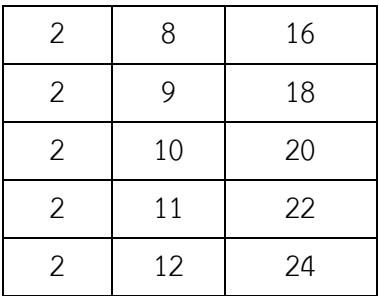

#### นั่นคือเราจะได้ผลรันถึงรอบสองเป็น

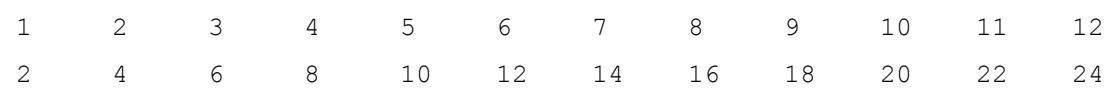

## เมื่อโปรแกรมรันจนจบ เราจะได้เอาต์พุตคล้ายตารางสูตรคูณจากแม่ 1 ถึงแม่ 12 ดังนี

ผลการท้างาน:

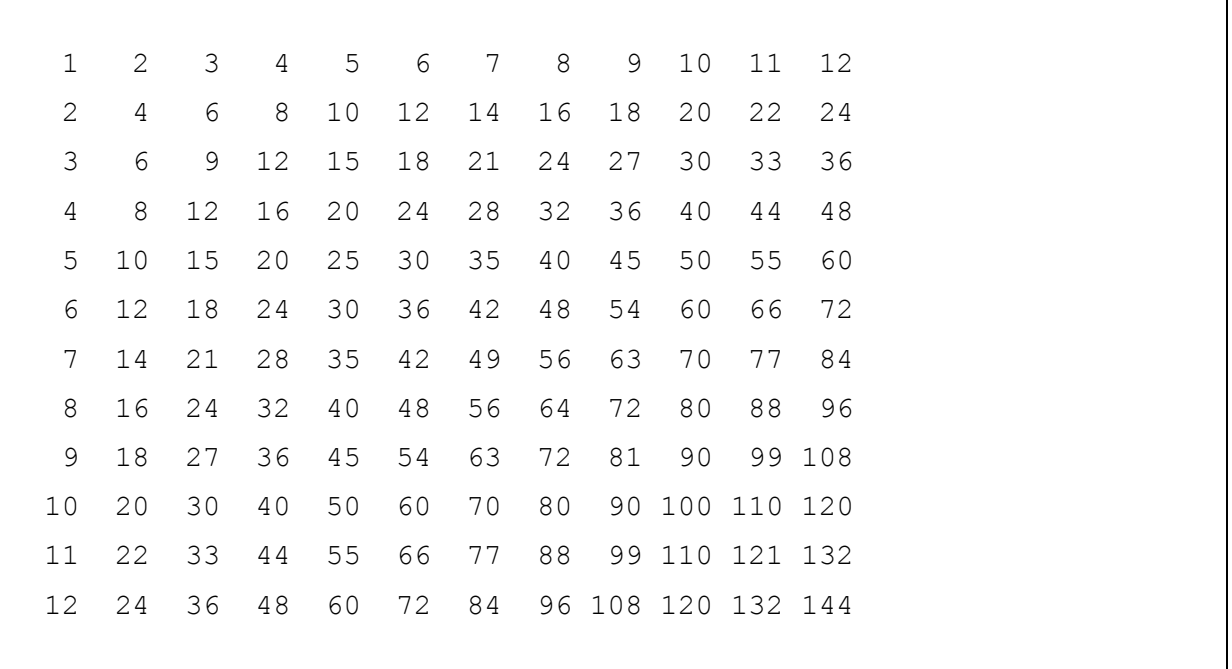

หมายเหตุ ค้าสั่ง setw(4) เป็นค้าสั่งจัดรูปแบบการแสดงผลในไลบรารี iomanip เป็นค้าสั่งที่บอกว่าให้จัดการ แสดงผลเป็นบล็อค บล็อคละ 4 ตัวอักขระ

### **ตัวอย่างที่ 21**

โจทย์: จงเขียนโปรแกรมเพื่อสร้างผลรันออกทางหน้าจอตามที่ก้าหนดให้

ตัวอย่างผลรัน เมื่อใส่ 5 ผ่านทางแป้นพิมพ์

5 \*\*\*\*\* \*\*\*\*\* \*\*\*\*\* \*\*\*\*\* \*\*\*\*\*

ตัวอย่างผลรัน เมื่อใส่ 7 ผ่านทางแป้นพิมพ์

7 \*\*\*\*\*\*\* \*\*\*\*\*\*\* \*\*\*\*\*\*\* \*\*\*\*\*\*\* \*\*\*\*\*\*\* \*\*\*\*\*\*\* \*\*\*\*\*\*\*

- 1) เอาต์พุต คือ"กล่อง" ดอกจันแบบทึบ จ้านวน n ตัวในหนึ่งบรรทัดและจ้านวน n บรรทัด
- 2) อินพุต คือจ้านวนเต็ม n
- 3) โจทย์ไม่ได้ก้าหนดอะไรให้เพิ่มเติม
- 4) ไม่มีข้อมูลเพิ่มเติม

จากตัวอย่างที่ก้าหนดให้ เราเห็นได้ว่าหากผู้ใช้ใส่ 5 ผ่านทางแป้นพิมพ์ เราจะได้ดอกจัน 5 ตัวในหนึ่ง บรรทัด และมีจ้านวน 5 บรรทัด แต่หากผู้ใช้ใส่ 7 ผ่านทางแป้นพิมพ์ เราจะได้ดอกจัน 7 ตัวในหนึ่งบรรทัด และมี จ้านวน 7 บรรทัด แสดงว่าค่าที่ผู้ใช้ใส่เข้ามาเป็นตัวควบคุมจ้านวนบรรทัด และจ้านวนดอกจันในหนึ่งบรรทัด

โจทย์ข้อนี้เราสามารถใช้การวนซ้ำแบบซ้อนได้ โดยเราจะกำหนดให้ลูปชั้นนอกเป็นตัวควบคุมจำนวนบรรทัดที่ต้อง ้วนซ้ำ และกำหนดในลูปชั้นในเป็นตัวควบคุมจำนวนดอกจันที่ต้องวนซ้ำในแต่ละบรรทัด ดังโค้ดต่อไปนี้

โค้ด:

```
int main(){
      cin >> n;
      for(int x = 1; x \le n; x^{++}){
            for(int y = 1; y \leq n; y^{++}){
                 cout \lt\lt '*';
            }
            cout << endl;
      }
      return 0;
}
```
### **ตัวอย่างที่ 22**

โจทย์: จงเขียนโปรแกรมเพื่อสร้างผลรันออกทางหน้าจอตามที่ก้าหนดให้

ตัวอย่างผลรัน เมื่อใส่ 5 ผ่านทางแป้นพิมพ์

5 \*\*\*\*\* \* \* \* \* \* \* \*\*\*\*\*

ตัวอย่างผลรัน เมื่อใส่ 7 ผ่านทางแป้นพิมพ์

7 \*\*\*\*\*\*\* \* \* \* \* \* \* \* \* \* \* \*\*\*\*\*\*\*

- 1) เอาต์พุต คือ"กล่อง" ดอกจันแบบโปร่ง จ้านวน n ตัวในหนึ่งบรรทัดและจ้านวน n บรรทัด
- 2) อินพุต คือจ้านวนเต็ม n
- 3) โจทย์ไม่ได้ก้าหนดอะไรให้เพิ่มเติม
- 4) ไม่มีข้อมูลเพิ่มเติม

จากตัวอย่างที่ก้าหนดให้ เราเห็นได้ว่าหากผู้ใช้ใส่ 5 ผ่านทางแป้นพิมพ์ เราจะได้ดอกจัน 5 ตัวในบรรทัด แรกและบรรทัดสุดท้าย และ 2 ตัวที่ขอบกล่องในบรรทัดอื่นๆ (ตัวที่ไม่ใช่ดอกจันคือ space หรือช่องว่าง) และมี จ้านวน 5 บรรทัด แต่หากผู้ใช้ใส่ 7 ผ่านทางแป้นพิมพ์ เ ราจะได้ดอกจัน 7 ตัวในบรรทัดแรกและบรรทัดสุดท้าย และ 2 ตัวที่ขอบกล่องในบรรทัดอื่นๆ (ตัวที่ไม่ใช่ดอกจันคือ space หรือช่องว่าง) และมีจ้านวน 7 บรรทัด แสดงว่า ค่าที่ผู้ใช้ใส่เข้ามาเป็นตัวควบคุมจ้านวนบรรทัด และจ้านวนดอกจันและจ้านวนช่องว่างในหนึ่งบรรทัด

โจทย์ข้อนี้เราสามารถใช้การวนซ้ำแบบซ้อนได้แบบข้อที่แล้ว โดยเราจะกำหนดให้ลูปชั้นนอกเป็นตัว ้ควบคุมจำนวนบรรทัดที่ต้องวนซ้ำ และกำหนดในลูปชั้นในเป็นตัวควบคุมดอกจันและช่องว่างที่ต้องวนซ้ำในแต่ละ บรรทัด (ควบคุมการพิมพ์ออกในแต่ละคอลัมน์นั่นเอง) เราจะเห็นได้ว่าในข้อนี ต้องมีการก้าหนดเงื่อนไข นั่นคือถ้า เป็นบรรทัดแรกหรือบรรทัดสุดท้าย เราจะพิมพ์ดอกจันออกไปตามปกติ แต่ถ้าเป็นบรรทัดอื่นนั้น เราต้องดูว่า คอลัมน์ใดพิมพ์อะไร ซึ่งก็คือว่าถ้าเป็นคอลัมน์แรกและคอลัมน์สุดท้าย เราจะพิมพ์ดอกจันออก แต่ถ้าเป็นคอลัมน์ อื่นๆ เราจะพิมพ์ช่องว่างออกไป (ไม่ใช่ไม่พิมพ์เลย) ดังโค้ดต่อไปนี

โค้ด:

int main(){

```
cin >> n;
      for(int x = 1; x \leq n; x^{++}){
             for(int y = 1; y \le y n; y^{++}){
                if(x == 1 | | x == n | | y == 1 | | y == n)cout << **;
                 else
                   cout \gg ' ';
             }
            cout << endl;
      }
      return 0;
}
```
### **การควบคุมการวนซ ้าด้วยค้าสั่ง break, continue และ goto**

นอกจากจะรอให้ลูปหยุดโดยรอให้เงื่อนไขเป็นเท็จแล้ว เราสามารถจะควบคุมลูปให้หยุดหรือกระโดดข้ามค้าสั่ง ต่างๆ ได้ โดยใช้ค้าสั่ง break, continue และ goto โดยค้าสั่งต่างๆ ท้าหน้าที่ดังนี

- 1) คำสั่ง break จะหยุดการทำงานของลูป <u>ข้ามรอบที่เหลือ</u>ในลูปชั้นนั้นทั้งหมดและทำคำสั่งที่อยู่ต่อจากลูป ชั้นนั้น
- 2) คำสั่ง continue จะข้ามคำสั่งที่เหลือในลูปชั้นใน<u>รอบนั้น</u> เพื่อเริ่มลูป<u>รอบใหม</u>่ทันที
- 3) ค้าสั่ง goto จะกระโดดไปท้าค้าสั่งที่ปลายทางทันที

เพื่อให้เห็นความแตกต่างของค้าสั่ง break และ continue ให้พิจารณาโค้ดต่อไปนี

```
1
2
3
4
5
6
7
   int main() {
         for (int i = 0; i < 10; i++) {
               cout << "Top half :" << i << endl;
               if (i > 5) break;
               cout << "Bottom half:" << i << endl;
         }
         cout << "Outside of loop.";
         return 0;
   }
```
โค้ดนี ท้าการวนซ ้าจาก i=0 ถึง i=9 โดยจะแสดงข้อความว่า Top half: ต่อด้วยค่า i และ Bottom half: ต่อด้วยค่า i แต่ถ้า i มากกว่า 5 (ในที่นี้คือ i=6) โปรแกรมก็จะแสดงแค่ Top half: ต่อด้วยค่า 6 แล้วทำการจบลูป ที่บรรทัดที่ 4 และออกไปท้าค้าสั่งต่อจากลูปในบรรทัดที่ 7 และจบโปรแกรม เราก็จะได้ผลรันดังนี

ผลการท้างาน:

Top half :0 Bottom half:0 Top half :1 Bottom half:1 Top half :2 Bottom half:2 Top half :3 Bottom half:3 Top half :4 Bottom half:4 Top half :5 Bottom half:5 Top half :6 Outside of loop.

ถ้าหากเราแทนที่ค้าสั่ง break ด้วยค้าสั่ง continue โปรแกรมแค่ไม่ท้าค้าสั่งที่เหลือในรอบที่ i > 5 (คือ i=6, 7, 8, 9) โดยจะแสดงแค่ Top half: ต่อด้วยค่า i ในรอบเหล่านั้น แล้วเริ่มรอบใหม่เลย ดังนั้นโปรแกรมจะ ได้ผลรันดังนี

ผลการท้างาน:

```
Top half :0
Bottom half:0
Top half :1
Bottom half:1
Top half :2
```

```
Bottom half:2
Top half :3
Bottom half:3
Top half :4
Bottom half:4
Top half :5
Bottom half:5
Top half :6
Top half :7
Top half :8
Top half :9
Outside of loop.
```
์ ดังนั้น เราจึงต้องระวังในการใช้คำสั่ง continue เพราะมันจะไม่ได้ทำให้ลูปนั้นจบโดยสิ้นเชิง แต่ให้เริ่มการวนซ้ำ รอบใหม่ อย่างเช่นถ้าหากเราเปลี่ยนโค้ดเป็นดังนี

โค้ด:

```
1
2
3
4
5
6
7
8
9
10
   int main() {
         int i = 0:
         while( i < 10) {
               cout << "Top half :" << i << endl;
               if (i > 5) continue;
               cout << "Bottom half:" << i << endl;
                i++; // be careful of this
         }
         cout << "Outside of loop.";
         return 0;
   }
```
เมื่อ i มีค่ามากกว่า 5 คือ i = 6 โปรแกรมจะไม่ท้าค้าสั่งที่เหลือ ซึ่งรวมถึงการเพิ่มค่า i ในบรรทัดที่ 7 ท้าให้ค่า i ้ค้างอยู่ที่ 6 และทำให้ลูปนี้วนซ้ำไปเรื่อยๆ ไม่มีที่สิ้นสุด เพราะ 6 มีค่าน้อยกว่า 10 เสมอ

### **ตัวอย่างที่ 23 การหยุดลูปชั นเดียวด้วยค้าสั่ง break และ continue**

โจทย์ : จงหาผลรันของโปรแกรมต่อไปนี เมื่อป้อน 4 5 6 และ 9 ผ่านทางแป้นพิมพ์ตามล้าดับ

โค้ด:

```
1
2
3
4
5
6
7
8
9
10
11
12
    int main(){
          int n;
          for(j;))cout << "Enter int: "; 
                 cin >> n;
                 if(n \frac{1}{2} 2 == 0) continue;
                 if(n \; 8 \; 3 == 0) break;
                 cout << "\tBottom of loop.\n";
          }
          cout << "\tOutside of loop.\n";
          return 0;
    }
```
ในตัวอย่างนี มีทั งค้าสั่ง break และ continue ที่อยู่ในลูปไม่รู้จบ (infinite loop) โดยใช้ค้าสั่ง for แบบไม่ มีเงื่อนไข เรามาไล่ดูการท้างานของโปรแกรมกันไปทีละอินพุต อินพุตแรกคือ 4 เมื่อ n เป็น 4 จะท้าให้เงื่อนไข n%2 == 0 เป็นจริง โปรแกรมจะทำคำสั่ง continue ซึ่งแปลว่าให้ข้ามทุกอย่างที่เหลือในลูปรอบนั้น แล้วเริ่มทำ ลูปรอบใหม่ต่อไป โปรแกรมก็จะกลับไปท้าบรรทัดที่ 4 อีกครั งและรับอินพุตตัวใหม่ อินพุตตัวที่สองคือ 5 เมื่อ n เท่ากับ 5 ก็จะไม่เข้าเงื่อนไขใดเลย เพราะฉะนั้นโปรแกรมก็จะพิมพ์ Bottom of loop. ออกทางหน้าจอ เป็นอัน จบลูปในรอบนี้ จากนั้นเมื่อขึ้นรอบใหม่ อินพุตเป็น 6 ก็จะเข้าเงื่อนไขในบรรทัดที่ 6 อีกครั้ง โปรแกรมก็จะข้ามทุก ือย่างที่เหลือในลูปรอบนั้น แล้วเริ่มลูปรอบใหม่ แล้วรับอินพุตคือ 9 อินพุตเท่ากับ 9 จะทำให้เงื่อนไข n%3 == 0 เป็นจริง โปรแกรมจะทำคำสั่ง break นั่นคือการหยุดการวนซ้ำของลูปนั้น ข้ามรอบที่เหลือทั้งหมด แล้วไปทำคำสั่ง หลังจากการจบลูปนั้นคือพิมพ์ Outside of loop. ออกทางหน้าจอ

ผลการท้างาน:

Enter int: 4

```
Enter int: 5
     Bottom of loop.
Enter int: 6
Enter int: 9
     Outside of loop.
```
## **ตัวอย่างที่ 24 การหยุดลูปสองชั นด้วยค้าสั่ง break**

```
โจทย์ : จงหาผลรันของโปรแกรมต่อไปนี
```
โค้ด:

```
1
2
3
4
5
6
7
8
9
10
11
12
13
    #include <iomanip>
    int main(){
          for(int x = 1; x \le 12; x^{++}){
                for(int y = 1; y \le 12; y^{++}){
                     if(y > x) break;
                      else
                      cout << setw(4) << x * y;
                }
                cout << endl;
          }
          return 0;
    }
```
โค้ดในข้อนี คล้ายกับโค้ดใ[น](#page-35-0)

ี [ตัวอย่างที่](#page-35-0) **20** ยกเว้นมีคำสั่ง break ในลูปชั้นในเมื่อ y มากกว่า x นั่นคือเราจะหยุดทำลูปชั้นในเมื่อ y มากกว่า x แล้วขึ้นบรรทัดใหม่ ตามคำสั่ง cout << endl; ในบรรทัดที่ 10 ซึ่งเป็นคำสั่งต่อจากการวนลูปชั้นใน ้จากนั้นเราจะทำลูปชั้นนอกในรอบต่อไป ผลจากรันจึงได้ดังนี้

ผลการท้างาน:

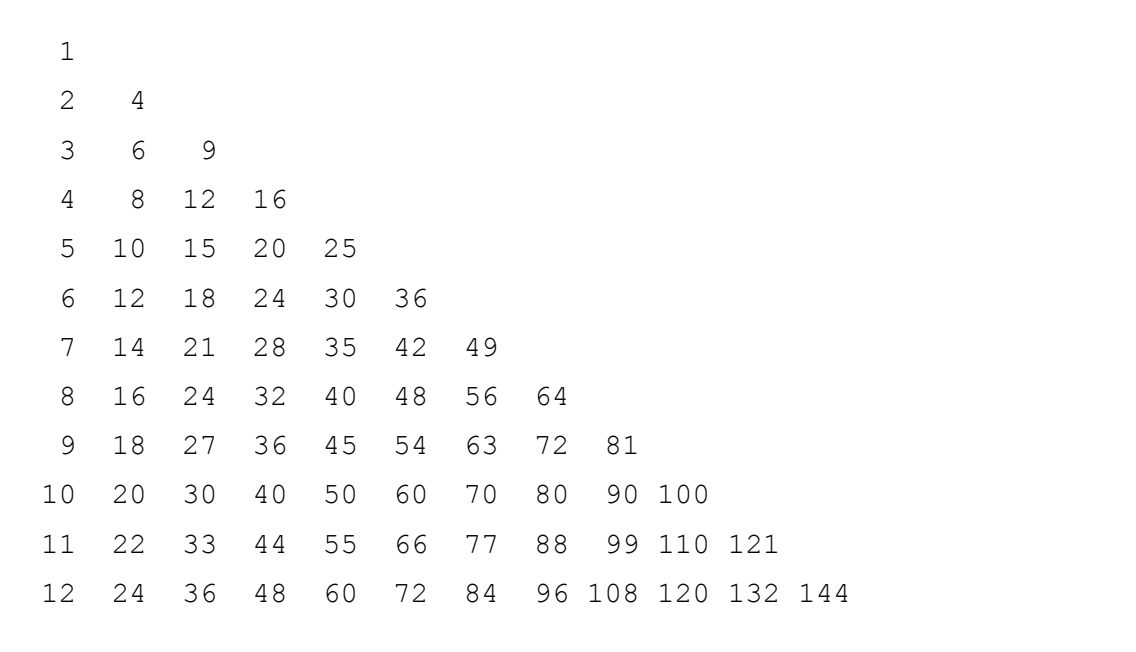

เราลองมาไล่โปรแกรมกันดูสัก 2-3 รอบ ในรอบแรกของลูปชั้นนอก x เท่ากับ 1 จากนั้นก็เข้าลูปชั้นในเริ่ม ที่ y เท่ากับ 1 ซึ่งค่า y <= x จึงแสดงผลคูณของ x และ y ออกทางหน้าจอ ต่อมา y เท่ากับ 2 ซึ่งท้าให้ y > x ลูป ์ชั้นในจึงต้องหยุดทำที่บรรทัดที่ 6 และไปเคาะบรรทัดที่บรรทัดที่ 10 แล้วเริ่มลูปชั้นนอกรอบที่ 2 ซึ่ง x เท่ากับ 2 ี และเริ่มลูปชั้นในใหม่อีกครั้ง โดยเริ่มจาก y เท่ากับ 1 ไปเรื่อยๆ จน y เท่ากับ 3 ซึ่งทำให้ y > x ลูปชั้นในจึงต้อง หยุดทำที่บรรทัดที่ 6 และไปเคาะบรรทัดที่บรรทัดที่ 10 แล้วเริ่มลูปชั้นนอกรอบที่ 3 ซึ่ง x เท่ากับ 3 และเริ่มลูป ์ ชั้นในใหม่อีกครั้ง โดยเริ่มจาก y เท่ากับ 1 ไปเรื่อยๆ จน y เท่ากับ 4 ซึ่งทำให้ y > x ลูปชั้นในจึงต้องหยุดทำที่ บรรทัดที่ 6 และไปเคาะบรรทัดที่บรรทัดที่ 10 แล้วเริ่มลูปชั้นนอกรอบที่ 4 ต่อไป

#### **ตัวอย่างที่ 25 การหยุดลูปสามชั นด้วยค้าสั่ง goto**

โจทย์ : จงหาผลรันของโปรแกรมต่อไปนี

```
1
2
    int main(){
         const int N = 5;
```

```
3
4
5
6
7
8
9
10
11
12
13
14
          for(int i = 0; i < N; i++){
                for(int j = 0; j < N; j++){
                      for(int k = 0; k < N; k++){
                            if(i + j + k > N) goto esc;
                            else cout \lt\lt i + j + k \lt\lt "";
                      } // for k
                      cout << "* ";
                } // for j
                esc: cout << "." << endl;
          } // for i
          return 0;
    }
```
โจทย์ข้อนี้มีลูป 3 ชั้น คือชั้นนอก (ควบคุมโดย i) ชั้นกลาง (ควบคุมโดย j) และชั้นใน (ควบคุมโดย k) และ ้มีการใช้คำสั่ง goto ที่ลูปชั้นในในบรรทัดที่ 6 ซึ่งเป็นคำสั่งให้กระโดดไปทำคำสั่งที่ปลายทาง ในที่นี้คือส่วนของ โปรแกรมที่ชื่อว่า esc ซึ่งอยู่ในลูปชั้นนอกที่บรรทัดที่ 11 เงื่อนไขในการกระโดดคือเมื่อผลรวมของ i, j และ k นั้น ้ มากกว่า N ก็ให้ออกไปที่ esc ซึ่งหมายความว่าให้หยุดทำลูปชั้นในและกลางไปเลย แล้วพิมพ์จุด (.) ในบรรทัดที่ 11 ก่อนเริ่มลูปชั้นนอกรอบใหม่ สำหรับลูปชั้นในถ้าผลรวมของ i, j และ k ไม่มากกว่า N เราจะพิมพ์ผลรวมออก และพอหมดลูปชั้นในแล้ว โปรแกรมจะพิมพ์เครื่องหมายดอกจัน (\*) ในบรรทัดที่ 8 ซึ่งเป็นคำสั่งของลูปชั้นกลาง ึก่อนจะเริ่มลูปชั้นกลางรอบต่อไป เราจะไล่ค่าของตัวแปรในโปรแกรมให้ดูดังนี้

**ตารางที่ 7 ค่าของ i, j, k, i+j+k และผลที่แสดงออกทางหน้าจอในแต่ละรอบของลูป 3 ชั น**

| ค่า i    | ค่ำ j | ค่ำ k             | $i + j + k$   | cout          |
|----------|-------|-------------------|---------------|---------------|
| $\Omega$ | 0     |                   |               |               |
| ∩        |       |                   |               |               |
| ∩        | 0     | $\mathcal{P}$     | $\mathcal{P}$ | $\mathcal{P}$ |
|          | Ω     | 3                 | 3             | 3             |
| ∩        |       |                   |               | 4             |
|          |       | ้จบลูปชั้นในเพราะ |               | $\star$       |
|          |       | $k \geq N$        |               |               |
|          |       |                   |               |               |

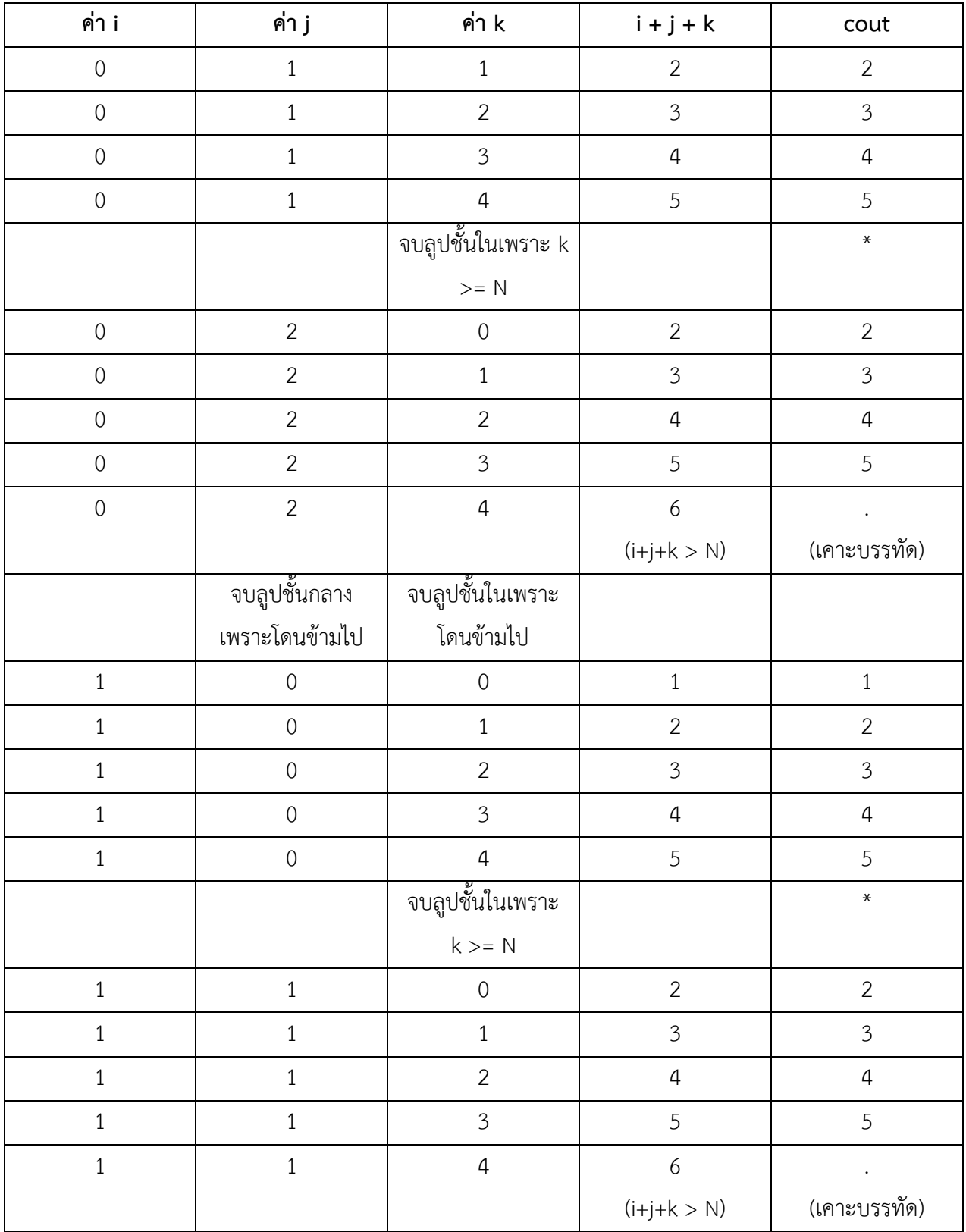

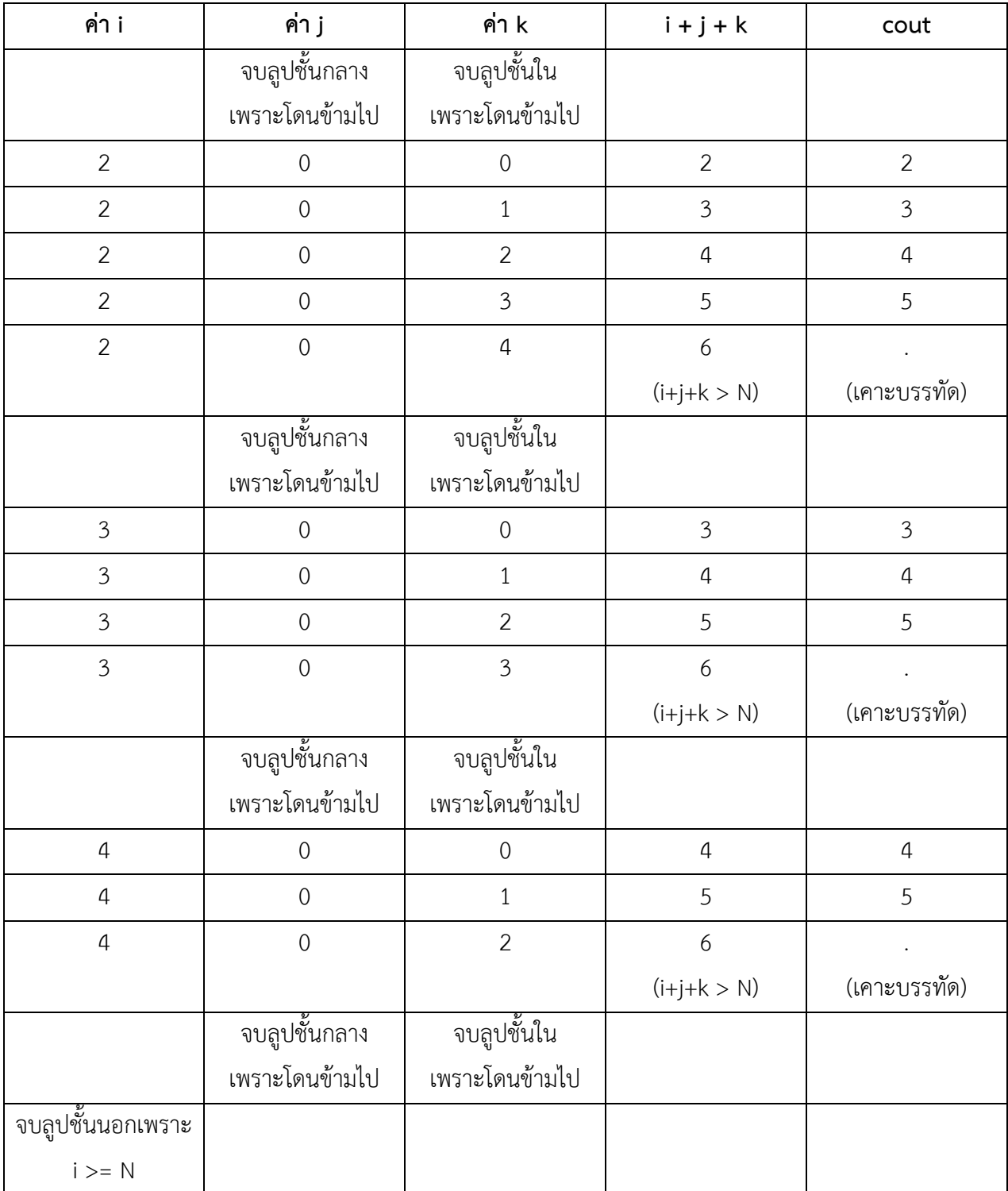

#### จากค่าที่ไล่มาในตาราง เราได้ผลรันดังนี

ผลการท้างาน:

0 1 2 3 4 \* 1 2 3 4 5 \* 2 3 4 5 . 1 2 3 4 5 \* 2 3 4 5 . 2 3 4 5 . 3 4 5 . 4 5 .

#### **การใช้ธง (flag) ในการหยุดลูป**

นอกจากจะหยุดการวนซ้ำด้วยเงื่อนไข คำสั่ง break, continue และ goto แล้ว เรายังสามารถหยุดลูป โดยการใช้ธง (flag) ซึ่งโดยปกติเราจะใช้ตัวแปรชนิดบูลีนที่มีค่าจริงหรือเท็จเป็นธง เช่น ถ้าเราเจอสิ่งที่เราต้องการ แล้ว เราก็ตั้งค่าธงของเราให้เป็นจริง ตามตัวอย่างต่อไปนี้

#### **ตัวอย่างที่ 26**

โจทย์ : จงหาผลรันของโปรแกรมต่อไปนี

```
1
2
3
4
5
6
7
8
9
10
11
    int main(){
          const int N = 5;
          bool done = false; // done is a flag
          for(int i = 0; i < N; i++){
                for(int j = 0; j < N && !done; j++) {
                       for(int k = 0; k < N && !done; k++){
                             if(i + j + k > N) done = true;
                             else cout \langle \cdot | i + j + k \langle \cdot | " " ;} // for k
                       cout \lt\lt "* ";
                 } // for j
```

```
12
13
14
15
16
                  cout \lt\lt "." \lt\lt endl;
                  done = false; // reset flag
             } // for i
           return 0;
    }
```
้อันที่จริง ผลรันของตัวอย่างนี้เหมือนกับผลรันของตัวอย่างที่แล้ว เพียงแต่มีวิธีหยุดลูปที่ต่างกัน ในตัวอย่าง ู่ ที่แล้ว ลูปหยุดด้วยคำสั่ง goto แต่ในโค้ดนี้เราหยุดลูปด้วยการใช้ธง (flag) นั่นคือเรากำหนดตัวแปรชนิดบูลีน (boolean) ขึ้นมาหนึ่งตัวแล้วตั้งค่าเป็นเท็จ (false) ก่อน และในการวนซ้ำเราจะตั้งเงื่อนไขว่ายังให้วนทำซ้ำอยู่ ตราบใดที่ตัวแปรธงตัวนี ยังเป็นเท็จ เมื่อเราเจอเงื่อนไขที่จะต้องหยุดลูป เราจะเปลี่ยนค่าของตัวแปรธงตัวนี เป็นจริง (true) ก็จะทำให้ในรอบต่อไปนั้นจะไม่มีการวนซ้ำอีก

้อย่างไรก็ตาม ข้อควรระวังในการใช้ตัวแปรธงนี้คือ การรีเซ็ตค่าตัวแปรให้กลับเป็นเท็จเหมือนเดิมเมื่อ ้จำเป็น เราจะต้องวางให้ถูกที่ด้วย ไม่เช่นนั้นลูปก็จะไม่หยุด หรือหยุดผิดจังหวะ ไม่เป็นไปตามที่เราต้องการ

### **สรุปค้าสั่งในการหยุดลูป**

ค้าสั่งที่หยุดการท้างานของลูป มีดังนี

- break; หยุดลูปปัจจุบันไปเลย ข้ามรอบที่เหลือทั้งหมดและออกจากลูป
- exit(0); ออกจากฟังก์ชันปัจจุบันไปเลย
- return 0; ออกจากฟังก์ชันปัจจุบันไปเลย
- goto somewhere; กระโดดข้ามไปยังต้าแหน่งที่ก้าหนดให้ทันที
- ใช้ตัวแปรธง done = true/false; วนซ้ำเป็นปกติ จึงต้องกำหนดให้เงื่อนไขการวนซ้ำขึ้นอยู่กับธงด้วย

### ค้าสั่งที่เริ่มลูปรอบใหม่ทันทีมีดังนี

- continue; จบการทำลูปรอบนั้น ข้ามคำสั่งที่เหลือในรอบนั้น แล้วเริ่มลูปรอบใหม่
- goto somewhere; กระโดดข้ามไปยังต้าแหน่งที่ก้าหนดให้ทันที

## **สรุปสิ่งที่ควรจะเข้าใจในบทเรียน**

- 1) การวนซ้ำหรือการลูป คือการทำคำสั่งหรือบล็อคของคำสั่งซ้ำไปซ้ำมาจนกว่าเงื่อนไขในการวนซ้ำจะเป็น เท็จ
	- a. วนซ ้าเป็นจ้านวนรอบที่แน่นอน จะมีการใช้ตัวนับ (counter) และการปรับเปลี่ยนค่าของตัวนับ ในแต่ละรอบ
	- b. วนซ้ำโดยไม่กำหนดรอบที่แน่นอน มีการวนซ้ำไปเรื่อยๆ จนกว่าจะได้ค่าของตัวแปรที่ต้องการ จะต้องมีการปรับค่าของตัวแปรที่เป็นเงื่อนไข อาจจะโดยการค้านวณต่างๆ
	- c. วนซ้ำโดยไม่กำหนดรอบที่แน่นอน มีการวนซ้ำไปเรื่อยๆ โดยการกำหนดเงื่อนไขจากค่าที่ผู้ใช้รับ ผ่านทางแป้นพิมพ์
- 2) คำสั่งในการวนซ้ำในภาษา C++ คือ
	- a. while
	- b. do while
	- c. for
- 3) ถ้าเงื่อนไขในการวนซ้ำเป็นจริงเสมอ หรือไม่ได้กำหนดเงื่อนไข เช่น while(true) และ for( ; ;) เราสามารถ ท้าให้ลูปหยุดได้โดยค้าสั่ง break, exit(0), return หรือ goto